# **UNIVERSIDADE DO VALE DO RIO DOS SINOS - UNISINOS UNIDADE ACADÊMICA DE PESQUISA E PÓS GRADUAÇÃO MBA EM CONTROLADORIA E FINANÇAS**

**MÁRCIO NUNES DOS SANTOS** 

# **A PROJEÇÃO DE CENÁRIOS NA FORMATAÇÃO DO PLANO DE NEGÓCIOS Um estudo prático**

**São Leopoldo 2020**

MÁRCIO NUNES DOS SANTOS

# **A PROJEÇÃO DE CENÁRIOS NA FORMATAÇÃO DO PLANO DE NEGÓCIOS Um estudo prático**

Projeto de Pesquisa apresentado como requisito parcial para obtenção do título de Especialista em Controladoria e Finanças, pelo Curso de MBA em Controladoria e Finanças da Universidade do Vale do Rio dos Sinos – UNISINOS

Orientadora: Profa. Ms. Sabrina Marengo

São Leopoldo 2020

## **LISTA DE TABELAS**

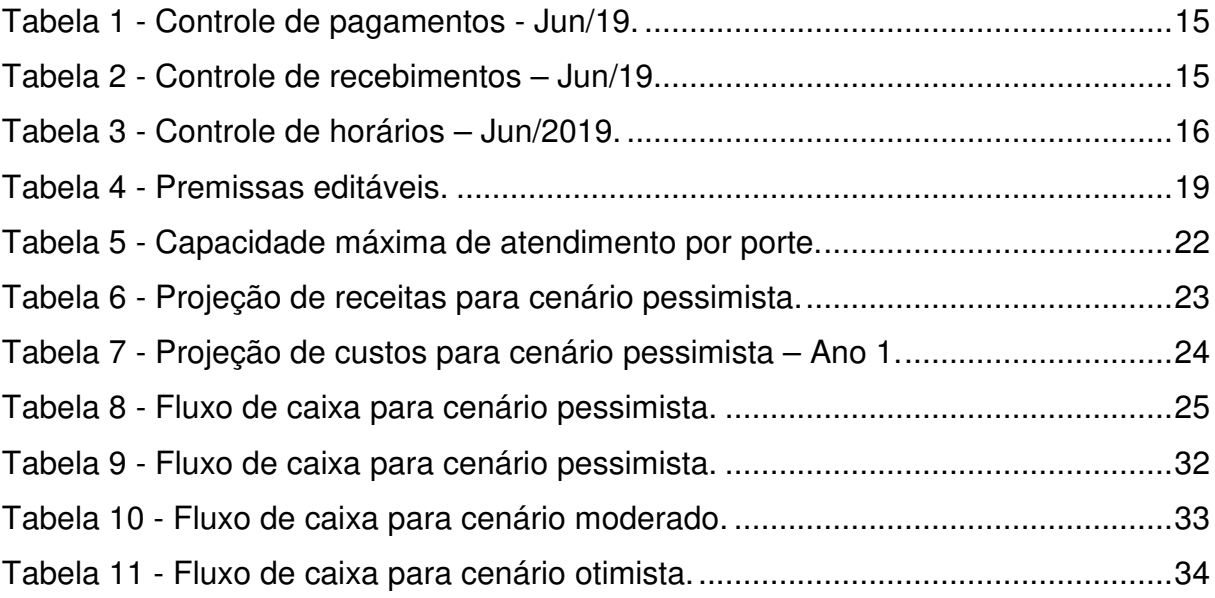

## **LISTA DE FIGURAS**

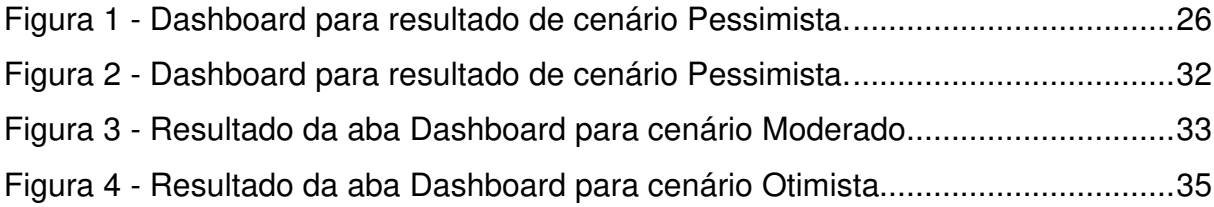

## **LISTA DE ANEXOS**

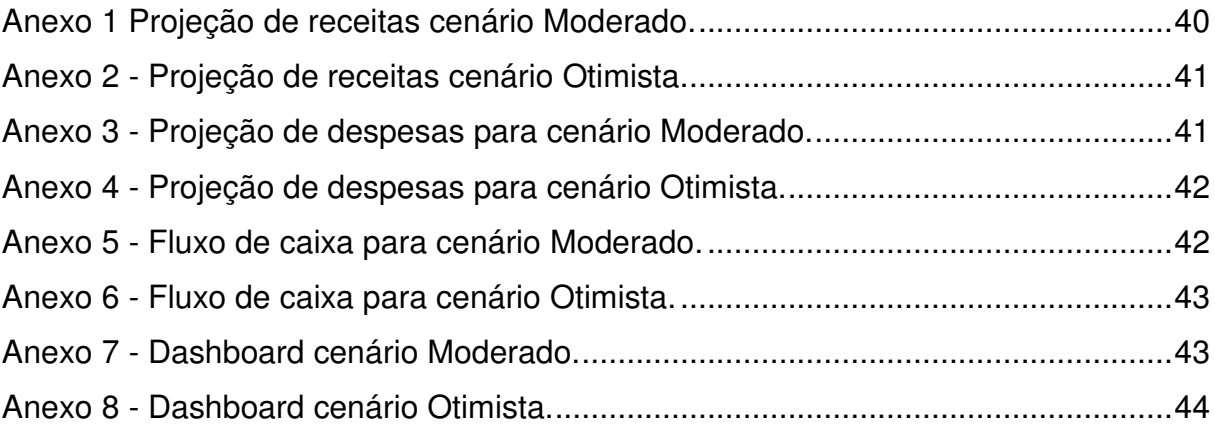

## **LISTA DE SIGLAS**

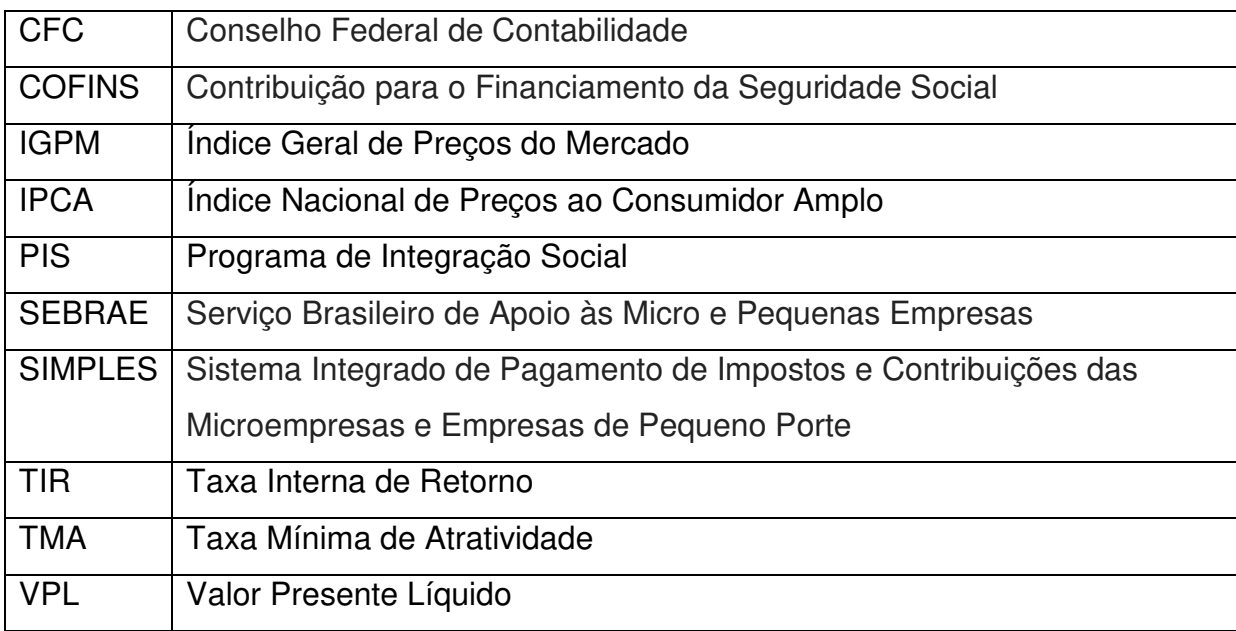

# **SUMÁRIO**

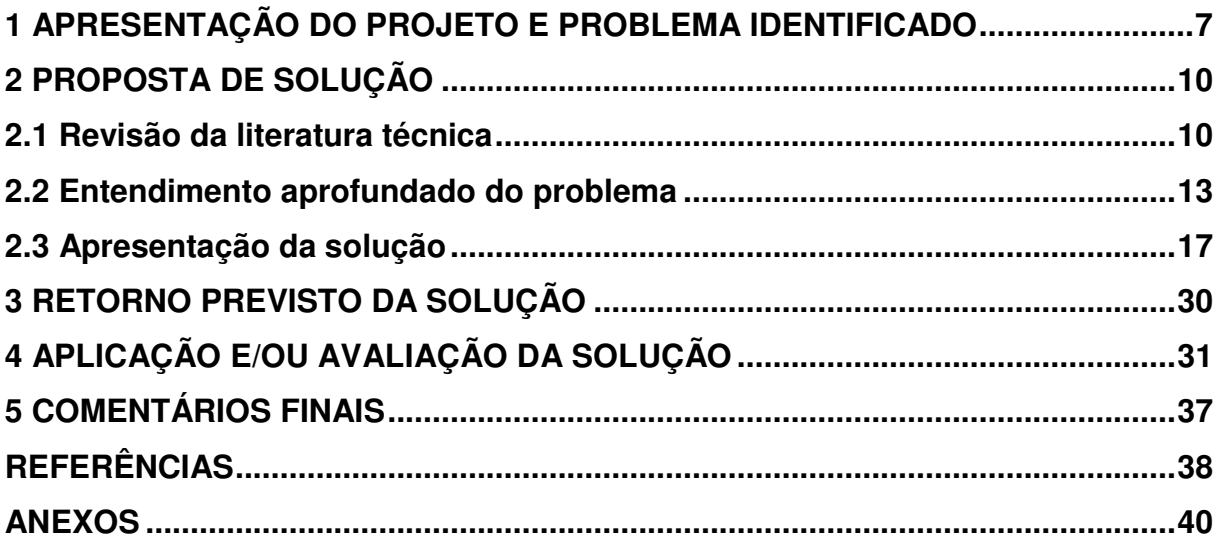

#### **1 APRESENTAÇÃO DO PROJETO E PROBLEMA IDENTIFICADO**

Garantir a manutenção das operações produtivas, a perpetuidade dos lucros e a expansão do negócio deve estar entre as prioridades de todas as empresas que objetivem lucro econômico e social. Para tanto, faz-se necessário ter pleno conhecimento de todas as variáveis que exerçam influência sobre os rumos do negócio, bem como ferramentas para diagnosticar e tratar eventuais desvios de curso que acarretem em riscos e perdas financeiras, patrimoniais, intangíveis ou, em casos extremos, falência precoce.

De acordo com relatório elaborado pelo Sebrae intitulado "Causa Mortis", de 2014, os principais fatores que determinam o encerramento das micro e pequenas empresas nos cinco primeiros anos de vida são, respectivamente: planejamento prévio, gestão empresarial e comportamento empreendedor. (SEBRAE, 2020) Foi constatado no referido relatório que: i) parte dos empreendedores não levantou informações importantes do mercado (46% não sabiam o número de clientes que teriam e seus hábitos de consumo); ii) mais da metade não realizou o planejamento de itens básicos antes do início das atividades (39% não sabiam qual seria o capital de giro necessário para abrir o negócio) e; iii) um maior tempo de planejamento permitiria que se conhecesse melhor o mercado antes de abrir a empresa (38% não sabiam o número de concorrentes que teriam).

Projetar, segundo o dicionário Michaelis (2020), significa: 1. Lançar-se longe, arremessar-se; 2. Idealizar um projeto; 3. Elaborar um projeto, planejar; 4. Fazer a projeção de.

A projeção, dentro do processo de tomada de decisão, deve lançar luz a todas as dúvidas e incertezas quanto aos diversos fatores de risco que podem se apresentar no decorrer do percurso de execução de determinada tarefa ou ação ou ainda na definição e/ou execução da estratégia adotada, majorando a utilidade do investimento.

Determinados empreendimentos conseguem apresentar, logo em seu start, atrativas e estáveis taxas de retorno, devolvendo o montante investido em um tempo consideravelmente curto e com taxas de ocupação, vendas ou negócios sustentáveis para a estrutura de custos apresentada. Não raramente, apresentam

uma componente de inovação determinante para o destaque individual e distanciamento de outros empreendimentos similares que os permite garantir uma vantagem competitiva no mercado em que atuam, tornando-se referência dentro do segmento. Há ainda a possibilidade de alcançarem uma vantagem comparativa dentro de um mesmo segmento competitivo, no que diz respeito a eficiência econômica, o que proporciona maior lucro dentro de uma mesma faixa de receita.

O empreendimento estudado, uma academia de Personal Trainer Funcional, localizado na cidade de Carazinho – RS, fundada em 06/19, corresponde as premissas de sucesso precoce elencadas no parágrafo anterior. Idealizado pelo educador físico recém-formado Douglas Godoi, seu modelo de negócio consiste em um ambiente projetado para atendimento de um nicho de mercado específico, onde é aplicado uma metodologia própria de condicionamento físico desenvolvida através de pesquisas durante sua graduação.

Em seu percurso acadêmico até sua formação em licenciatura, o empresário identificou que a oferta de serviços na área de cuidados físicos, em sua região de atuação, apresentava-se homogênea, particularmente em três pontos críticos: i) na estrutura física das academias, estagnadas na formatação tradicional de equipamentos e padrão de treinos; ii) no atendimento generalista e muitas vezes ineficaz em detrimento a atenção individual e direcionada e; iii) nos perfis socioeconômicos inexplorados na região.

No local de trabalho intitulado "Estúdio", os atendimentos são limitados a quatro clientes por hora onde trabalha treinos específicos a cada necessidade. Através de suas pesquisas, colocou em prática seu modelo de negócio e em poucos meses vira seu capital inicialmente investido através de recursos próprios retornar ao caixa da empresa e gerar lucro suficiente para projetar a possibilidade de multiplicar seu sistema de trabalho em novos pontos comerciais. Contudo, buscando reduzir riscos e custos, a saída encontrada foi estudar uma proposta de franquia que possibilite expandir a marca, ganhar mercado, ser referência e gerar valor através de um modelo de negócio de baixo custo de aquisição e alto potencial de retorno.

Embora o empresário tenha obtido relevante sucesso desde sua abertura, mérito do caráter inovativo de sua metodologia de trabalho e eficiência na entrega dos resultados propostos a seus clientes, apresentou deficiências operacionais e

administrativas críticas que põem em risco tanto a manutenção quanto a expansão dos negócios, se não corrigidas em tempo. Após análise do status quo, foram identificados erros que são comumente encontrados na administração de pequenas empresas quando a tarefa de administrar se funde com a de operacionalizar o negócio, sem o devido conhecimento técnico ou assessoria adequada.

Configuram como as principais deficiências encontradas a falta de informações relevantes sobre o mercado, como por exemplo concorrência e sazonalidades; indefinição de capital de giro de equilíbrio; estrutura de custos incompleta; métrica para formação de preços inadequada; controle sobre o nível de ociosidade; indefinição sobre propriedade de recursos entre pessoa jurídica e pessoa física. Quando questionado sobre os fatores que o levaram a considerar uma expansão do modelo de negócios, revela que considerou apenas a possibilidade de lucro que auferiu em seus resultados particulares e na confiança de êxito do modelo de negócios.

De acordo com o Guia para Publicidade e Divulgação de Material Técnico de Fundos de Investimento (2020), que trata sobre os regramentos para divulgação de rentabilidade e simulação de investimentos da Anbima, "rentabilidade passada não representa garantia de rentabilidade futura", é fundamental não cair na armadilha da heurística da ancoragem e supor, tal como ocorre em decisões sobre investimentos financeiros, que o sucesso obtido por uma empresa em determinada região, momento econômico, público alvo etc., possa ser matematicamente replicado em qualquer outro cenário adverso garantindo o mesmo resultado operacional e financeiro. Para o desafio de multiplicar um modelo de negócio com a maior margem de sucesso possível, deve-se projetar cenários a fim de prever tanto o comportamento das principais variáveis de interesse do empreendimento quanto os diferentes cenários macroeconômicos plausíveis para determinado momento e região e entender como elas se relacionam entre si. Torna-se necessário identificar as variáveis relevantes ao negócio, estabelecer as relações e suas probabilidades e assim projetar o comportamento delas ao longo do tempo estimado para maturação do investimento.

Este Projeto delimita-se a, através dos conceitos desenvolvidos no presente MBA de Controladoria e Gestão, responder através do desenvolvimento e aplicação de um modelo próprio de projeção de cenários qual o ponto de viabilidade econômico-financeira tanto para franqueador quanto para franqueado. Serão analisados tanto informações contábeis disponíveis desde sua fundação no intuito de transforma-las em dados úteis para projeções ao longo do período de cinco anos, tais como: investimento inicial e em imobilizado, variação de preços e política de reajustes, política de royalties, estrutura de custos, prazos médios e margens de retorno quanto variáveis macroeconômicas responsáveis por impactos nos níveis gerais de preços, reajustes de alugueis, financiamentos, investimentos e salários.

Por fim, o relacionamento das variáveis estudadas dentro das premissas propostas deve ser apresentado como a resposta que os investidores necessitam para a tomada de decisão sobre seus projetos de investimento, expansão ou manutenção do capital. Estas respostas devem ser entregues na forma de informações editáveis onde o resultado pode ser mensurado e interpretado através dos conceitos de Payback, TIR e VPL.

Mais do que alicerçar as decisões de investimento em fundamentos sólidos, o presente projeto visa instruir o empreendedor que o uso correto das informações previamente ao investimento deve ser o ponto de partida para explorar não apenas o potencial da ideia em si, mas principalmente a transformação sustentável desta em lucro econômico e social.

#### **2 PROPOSTA DE SOLUÇÃO**

A proposta de solução é composta por três partes: revisão da literatura técnica, entendimento aprofundado do problema e apresentação da solução. Elas estão detalhadas a seguir.

#### **2.1 Revisão da literatura técnica**

O desenvolvimento desta seção será dividido em duas partes, onde primeiramente apresenta-se conceitos sobre os principais motivos de fracasso precoce das micro e pequenas empresas, seguido da conceituação da ferramenta a ser aplicada no presente projeto como resposta ao problema apresentado: a projeção de cenários.

#### **2.1.1 Fatores determinantes de insucesso.**

 Diversos são os fatores apontados pela literatura para embasar as estatísticas de insucesso de micro e pequenas empresas no Brasil em seus primeiros anos de funcionamento.

De acordo com SEBRAE NA (2016), entre 2010 e 2014 a taxa de continuidade dos negócios das empresas com até dois anos cresceu apenas 4 p.p., de 54% para 58%. Dentre os principais motivos de insucesso, ainda de acordo com SEBRAE (2016), desconhecimento do mercado, inexperiência e falta de planejamento são as causas mais frequentes e que causam maior impacto no resultado das empresas.

Para Silva et al. (2015), a falta de planejamento pode explicar os motivos que provocam o fechamento das atividades das micro e pequenas empresas, seja pelas características do perfil do empreendedor ou pela inexperiência com a gestão do negócio.

Mehralizadeh e Sajady (2005), destacam que, do ponto de vista dos empreendedores, os fatores que os levaram ao fracasso foram: habilidades técnicas, situação financeira, planejamento e organização, fatores econômicos e de infraestrutura, fatores informais, habilidades conceituais, desenvolvimento de recursos humanos.

De acordo com o Conselho Federal de Contabilidade (2008), um hábito comum e fruto do desconhecimento contábil por parte dos empreendedores que contribui para as estatísticas de falência prematura é a inobservância do princípio contábil da entidade. Quando não há diferenciação entre o orçamento da pessoa física com o da pessoa jurídica, a apuração do resultado tende a apresentar distorções da realidade difíceis de serem corrigidas a tempo.

No princípio da entidade, o patrimônio da organização não se mistura com o patrimônio dos sócios. Há uma necessidade de diferenciação entre os dois patrimônios para afirmar a autonomia patrimonial (CFC, 2008).

Neste contexto, o conhecimento deve ser considerado um ativo valioso que todo empreendedor deve manter em "sua carteira". A utilização de ferramentas que permitam prever eventos futuros com certo grau de assertividade e projetar tendências demonstra maturidade empreendedora e reduz consideravelmente a exposição a riscos comumente responsáveis pelo insucesso.

#### **2.1.2 Projeção de cenários.**

A projeção de cenários deve ser entendida como uma ferramenta que permite simular "n" futuros plausíveis através da consideração de premissas relevantes, variáveis críticas e principalmente, da transformação de dados em informações. Estes futuros plausíveis representam respostas aos principais questionamentos das organizações para seus planos estratégicos.

 De acordo com Ringlang (2002), cenários são possíveis futuros, que proporcionarão uma visão à frente para decisões de investimento, inteligência competitiva, novos produtos, mercados etc. Para Schwartz (2000), cenários podem ser definidos como uma ferramenta para ordenar percepções de uma pessoa sobre ambientes futuros alternativos, nos quais as consequências de sua decisão vão acontecer. Permitem uma ação, uma decisão, com um sentimento conhecido sobre o risco e recompensa, que difere um indivíduo ou executivo inteligente de um burocrata ou apostador.

Porter (1985) sugere que os cenários são ferramentas importantes para o entendimento e busca por novas tendências e recomenda a construção de cenários alternativos como forma sensível de análise.

Para Van Der Heijden (2004), o estudo dos cenários pode ajudar a entender as razões do sucesso de uma organização, articulando a ideia do negócio e, consequentemente, apoiando o planejamento estratégico. Esta ferramenta ajuda a romper os padrões habituais visualizando uma perspectiva mais abrangente, interpretando o presente e indo além do alcance de visão atual.

Grisi e Brito (2003) definem cenários como sendo um conjunto de técnicas investigativas que visam a identificar os vários futuros possíveis e os caminhos que nos conduzirão até algum deles.

Tão importante quanto a definição correta das premissas e variáveis relevantes que podem exercer influência sobre os resultados, o prazo de maturação do projeto deve ser considerado como plausível dentro da realidade abordada.

Van der Heijden (2004, p.82), observa que "ver mais longe não significa ver melhor [...] Olhando para o futuro, o grau de previsibilidade cai gradualmente quanto mais longe olhamos e a incerteza cresce". Segundo o autor, em um prazo muito curto, a previsibilidade é alta, mas à medida que o prazo se estende, a quantidade de eventos pré-determinados diminui muito. "Na zona intermediária, em que há previsibilidade, mas também uma incerteza considerável, os cenários constituem a maneira mais adequada".

Como resultado, a projeção de cenários deve apresentar a viabilidade econômico-financeira através de determinados indicadores, tais como Valor Presente Líquido, Taxa Interna de Retorno, Payback, medidas de custo e lucro e margem de contribuição que

O VPL, segundo Gitman (1997), pode ser calculado pela diferença entre o valor presente das entradas e saídas de caixa que ocorrem durante o tempo de vida de um projeto, descontados a uma taxa de desconto de mercado.

Para Brom e Balian (2007), a Taxa Interna de Retorno é a taxa exigida de retorno que garante a reposição exata de um investimento realizado, e quando utilizada como taxa de desconto, resulta em um VPL igual a zero.

Degen (1989), o payback é o tempo necessário para que a empresa tenha o retorno do investimento inicial aplicado no empreendimento.

#### **2.2 Entendimento aprofundado do problema**

A projeção de cenários para formulação de uma proposta de viabilidade exige, previamente, a realização de um diagnóstico através da compilação e organização dos dados disponíveis em informações úteis e fidedignas. Na primeira seção será definido o objeto de estudo, uma delimitação dos ambientes internos e externos que comporão a projeção. Na segunda seção serão apresentados conforme entregues pelo empresário, os meios de controle utilizados para gerir o negócio em sua unidade aqui denominada "matriz", bem como as fragilidades decorrentes dos mesmos e os riscos relacionados ao objetivo de manter e expandir o empreendimento.

#### **2.2.1 Objeto de estudo**

O diagnóstico do ambiente interno compreende a avaliação dos recursos físicos, financeiros, humanos e materiais disponíveis para geração de receita. É a capacidade de investimento, de execução, de produção, de geração de caixa. Compreende todas as potencialidades inerentes ao conjunto institucional. Deve ser

analisado a estrutura de custos, as fontes de receita, os investimentos em capital fixo e intangíveis, a capacidade de produção, a formação de preço e royalties, a definição de pró-labore e a necessidade de capital de giro.

O ambiente externo abrange variáveis independentes que permitem pouco ou nenhum controle, tais como tendências tecnológicas, novos entrantes e acirramento da concorrência, estabilidade política, ambiente macroeconômico e condições sociais.

A fim de apresentar a viabilidade de investimento por terceiros em um modelo de negócios, este Projeto Aplicado se concentra em organizar as informações disponíveis e projeta-las em um período de cinco anos, utilizando como variáveis dependentes e internas: valor de mensalidade, quantidade de horas aula, estrutura de custos e porcentagem de royalties fixo e variável e; variáveis independentes e externas serão índices de preços utilizados para reajustes, a saber: Índice de Preços ao Consumir Amplo (IPCA), utilizado para calcular os reajustes nos preços das mensalidades, custos fixos, pró-labore, energia elétrica, água, internet, dentre outros; Índice Geral de Preços – Mercado (IGP-M), utilizado para reajuste de contrato de aluguel, quando houver; Taxa Selic, utilizado como referência para Taxa Mínima de Atratividade (TMA) do projeto.

#### **2.2.2 Controles internos**

A série de controles internos apresentados nas Tabelas a seguir integram um arquivo em Excel entregue pelo empresário e representam a forma de controle mantida pelo mesmo sobre as despesas correntes e receitas realizadas, mês a mês.

A Tabela 1 apresenta o controle de pagamentos efetuados no mês de Jun/19. As colunas intituladas "Pessoais" referem-se a despesas pessoais no decorrer do mês e as colunas intituladas "HRD" referem-se a despesas da empresa.

| jun/19               |     |                       |     | <b>PESSOAIS</b>  |             |            | <b>CONTAS HRD</b> |             |     |                    |             |            |  |  |
|----------------------|-----|-----------------------|-----|------------------|-------------|------------|-------------------|-------------|-----|--------------------|-------------|------------|--|--|
|                      |     |                       |     |                  | <b>DATA</b> |            |                   | <b>DATA</b> |     |                    | <b>DATA</b> |            |  |  |
| <b>CONTA</b>         |     | <b>VALOR PREVISTO</b> |     | <b>REALIZADO</b> | <b>PGTO</b> | <b>OBS</b> | <b>CONTA</b>      | VENC.       |     | <b>TOTAL BRUTO</b> | <b>PGTO</b> | <b>OBS</b> |  |  |
| <b>CHEQUE alarme</b> | R\$ | 500,00                | R\$ | 500,00           | 10.06       | 1 de 3     | ÁGUA              |             | R\$ | 27,00              |             |            |  |  |
| <b>VITÓRIA 2</b>     | R\$ | 125,00                | R\$ | 125,00           | 21.06       |            | <b>ALUGUEL</b>    |             | R\$ | 2.200,00           |             |            |  |  |
| <b>VITÓRIA</b>       | R\$ | 166,00                | R\$ | 166,00           | 05.06       | 2 DE 3     | <b>EXTRAS</b>     |             | R\$ | 200,00             |             |            |  |  |
| <b>CARTÃO</b>        | R\$ | 3.000.00              |     |                  |             |            | <b>FAXINA</b>     |             | R\$ | 400.00             |             |            |  |  |
| <b>CEL</b>           | R\$ | 51,03                 | R\$ | 51,03            |             |            | LUZ               |             | R\$ | 183,00             |             |            |  |  |
| <b>GASOLINA</b>      | R\$ | 500,00                |     |                  |             |            | <b>NET</b>        |             | R\$ | 27,00              |             |            |  |  |
| <b>FITASTIC</b>      | R\$ | 79,90                 | R\$ | 79,90            |             |            | <b>TOTAL</b>      |             | R\$ | 3.037,00           |             |            |  |  |
| <b>TOTAL DO MÊS</b>  | R\$ | 4.421,93              | R\$ | 921,93           |             |            |                   |             |     |                    |             |            |  |  |

Tabela 1 - Controle de pagamentos - Jun/19.

Fonte: elaborado pelo autor a partir de informações entregues pelo empresário (Abr/2020).

Por ser um ramo de prestação de serviços, a natureza dos custos apresentados reflete apenas custos fixos, que independem da capacidade produtiva ou da utilização do espaço locado. Embora haja diferenciação na planilha entre despesas PF e PJ, nota-se que há despesas relacionadas a empresa pagas como pessoais, tais como:

- Despesa "Cartão" refere-se a pró-labore;

- Despesa "Gasolina" refere-se a custos de deslocamento;

- Despesa "Fitastic" refere-se a um sistema próprio para Academias;

- Despesa "Cheque" refere-se a manutenção do sistema de monitoramento de alarmes.

As despesas apontadas são utilizadas como registro ex post aos pagamentos serem realizados, e não como um orçamento para controle de despesas e formação de caixa e determinação de capital de giro.

A Tabela 2 apresenta o controle de recebimentos referente ao mês de junho de 2019. A devida anotação ocorre igualmente após o recebimento da mensalidade e representa apenas o mês em questão, não tendo função de controle orçamentário.

|                    | 1x           | 2x         | 3x | 4x                    | <b>CORRIDA</b> | HOME T.    | <b>HIIT</b> | <b>KIDS</b> | PILATES 1X | PILATES 2X |     |        |
|--------------------|--------------|------------|----|-----------------------|----------------|------------|-------------|-------------|------------|------------|-----|--------|
| <b>ALUNOS</b>      | R\$<br>85,00 | R\$ 160,00 |    | R\$ 210,00 R\$ 320,00 | R\$ 80,00      | R\$ 240,00 | R\$ 140,00  | R\$ 85,00   | R\$ 100,00 | R\$ 200,00 |     | junho  |
| ALUNO <sub>1</sub> |              |            |    |                       |                |            |             |             |            |            | R\$ | 160,00 |
| ALUNO <sub>2</sub> |              |            |    |                       |                |            |             |             |            |            | R\$ | 160,00 |
| ALUNO <sub>3</sub> |              |            |    |                       |                |            |             |             |            |            | R\$ | 160,00 |
| ALUNO <sub>4</sub> |              |            |    |                       |                |            |             |             |            |            | R\$ | 160,00 |
| ALUNO 5            |              |            |    |                       |                |            |             |             |            |            | R\$ | 160,00 |

Tabela 2 - Controle de recebimentos – Jun/19.

Fonte: elaborado pelo autor a partir de informações extraídas do empresário. Representação parcial do arquivo original.

O empresário optou por não cobrar juros e multas por atraso devido ao caráter de relacionamento que mantém com os clientes e os pagamentos são realizados em espécie. A formatação dos Planos de Mensalidade e a formação do preço seguem o padrão da concorrência, não sendo considerado qualquer relação com os custos presentes.

A Tabela 3 apresenta o controle de horários disponíveis na grade de atendimentos. Conforme a metodologia de trabalho, são aceitos no máximo quatro alunos por hora e não há custos por cancelamentos e não comparecimentos.

| 06:30        | 07:30                  | 08:30 | 9h                                        | 10 <sub>h</sub> | 11h         | 12h | 13:30 | 14:20         | 15h | 16h                                             | 17h | 18h | 19h                        | 20h | 21h |
|--------------|------------------------|-------|-------------------------------------------|-----------------|-------------|-----|-------|---------------|-----|-------------------------------------------------|-----|-----|----------------------------|-----|-----|
|              |                        |       | IALUNO IALUNO IALUNO IALUNO IALUNO IALUNO |                 |             |     |       |               |     | ALUNO JALUNO JALUNO JALUNO JALUNO JALUNO JALUNO |     |     |                            |     |     |
|              | LALUNO LALUNO LALUNO I |       |                                           |                 | ALUNO ALUNO |     |       | <b>AVALIA</b> |     | ALUNO ALLUNO ALLUNO ALLUNO ALUNO ALUNO ALUNO    |     |     |                            |     |     |
|              | TALUNO TALUNO TALUNO I |       |                                           |                 | ALUNO ALUNO |     |       | CÃO           |     | ALUNO ALUNO ALUNO ALUNO ALUNO ALUNO ALUNO       |     |     |                            |     |     |
| <b>ALUNO</b> |                        |       |                                           |                 | ALUNO ALUNO |     |       |               |     | <b>ALUNO</b>                                    |     |     | ALUNO JALUNO JALUNO JALUNO |     |     |

Tabela 3 - Controle de horários – Jun/2019.

Fonte: elaborado pelo autor a partir de informações extraídas do empresário. Planilha referente aos dias da semana "segunda-feira", do mês de junho de 2019.

A planilha para controle de horários é utilizada para acompanhamento de horários disponíveis e para novos alunos ou remarcações. Necessita ser alterada a cada novo mês e conforme a disponibilidade de cada aluno. Este sistema de acompanhamento não é utilizado para mensurar a capacidade ociosa ou padrão de frequência.

Os controles apresentados não permitem estimar qual volume produtivo mínimo faz-se necessário para alcançar o equilíbrio orçamentário e a viabilidade econômica, tampouco qual a capacidade de geração de receita ou margem de contribuição, uma vez que não há conhecimento amplo sobre as receitas e custos. Com relação aos custos, por tratar-se de prestação de serviço e pelas particularidades do empreendimento em questão, não apresenta variação relevante de custos relacionado a quantidade de horários atendidos ou ociosos quando considerado como empreendimento próprio, ou seja, sem a necessidade de pagamento de royalties e impostos, uma vez que os custos fixos não sofrem influência proporcional a capacidade produtiva e para a atual capacidade não há necessidade de incremento de MDO.

#### **2.3 Apresentação da solução**

As informações apresentadas até aqui permitem um entendimento superficial acerca das potencialidades do empreendimento em seu formato original. Como a intenção do presente projeto é fornecer subsídios que embasem a tomada de decisão de investimento, faz-se necessário aprofundar as análises inserindo variáveis internas e externas que serão projetadas conforme as premissas estabelecidas.

A ferramenta desenvolvida propõe-se a aumentar quantitativamente e qualitativamente o nível das informações disponíveis a empresários e investidores de pequeno porte que vislumbram oportunidades de negócios e que requerem investimento em formação bruta de capital fixo de médio e longo prazos. Para o participante que oferta a oportunidade, a ferramenta auxilia na formatação do plano de negócios no sentido de padronização de custos, receitas e ocupação que permitam alcançar a taxa de retorno esperada e a viabilidade econômica. Para o participante que demanda a oportunidade de negócio, a ferramenta oferece a solidez e clareza das informações necessárias na tomada deste tipo de decisão.

A necessidade de intervenção na plataforma se dá através da inserção, por parte do empresário ou administrador, das informações pertinentes ao modelo de negócios proposto previamente e que representam de um lado as variáveis internas, tais como custos, receitas, taxas de royalties e de outro lado as variáveis externas como índices de reajustes de preços, taxa mínima de atratividade, carga tributária e projeção da demanda.

Este tópico será dividido em seis partes, sendo a primeira a apresentação das premissas utilizadas no desenvolvimento das projeções. A segunda parte explora a capacidade produtiva máxima disponível de acordo com cada cenário. A terceira parte será dedicada a análise das receitas, formação e evolução dos preços ao longo do período estipulado. A quarta parte abordará a segregação dos custos e como se comportam ao longo do período após inflacionados de acordo com seus respectivos índices, bem como a definição da política de royalties. A quinta parte desta subseção será dedicada ao confronto dos resultados e formatação da opção com maior grau de sucesso para o empreendimento de acordo com cada cenário. A sexta e última parte está reservada a apresentação da solução em formato 5W2H.

#### **2.3.1 Premissas**

A definição das premissas corretas, internas e externas, é o principal atributo de uma projeção de cenários que vise embasar decisões de investimento, formatar oportunidades de negócios ou apenas vislumbrar o futuro mais plausível dentre tantos possíveis. O presente projeto visa permitir ao empresário a maior flexibilidade possível na criação de cenários, entendendo que o maior conhecedor do mercado é quem o faz acontecer na prática. A série de tabelas que foram desenvolvidas e serão apresentadas na sequência deste trabalho foram pensadas para que permitam ao empresário experimentar inúmeras propostas de negócio que viabilizem o investimento tanto para o franqueado quanto para o agente franqueador. Desta forma, o empresário franqueador poderá testar através da ferramenta desde o cenário mais conservador quanto o mais agressivo. Terá ele a incumbência de, entre diversas variáveis externas, ajustar as variáveis internas até encontrar o ponto onde a viabilidade econômica esteja presente e em consonância com o modelo de negócio.

A Tabela 4 apresenta a planilha "Premissas" destinada a inserção dos dados que comporão os cálculos para receitas, despesas, ocupação, VPL, TIR e Payback. Os campos sombreados na cor cinza permanecem bloqueados para edição uma vez que representam informações de outras planilhas ou variáveis externas e independentes, tais como índices de reajustes e carga tributária. Os campos editáveis representam as variáveis internas que devem ser calibradas pelo empresário franqueador, tais como preço inicial e taxa de reajuste anual, taxa de reajuste de *royalties* variáveis, valor mensal de royalties fixos, investimento inicial e aporte complementar.

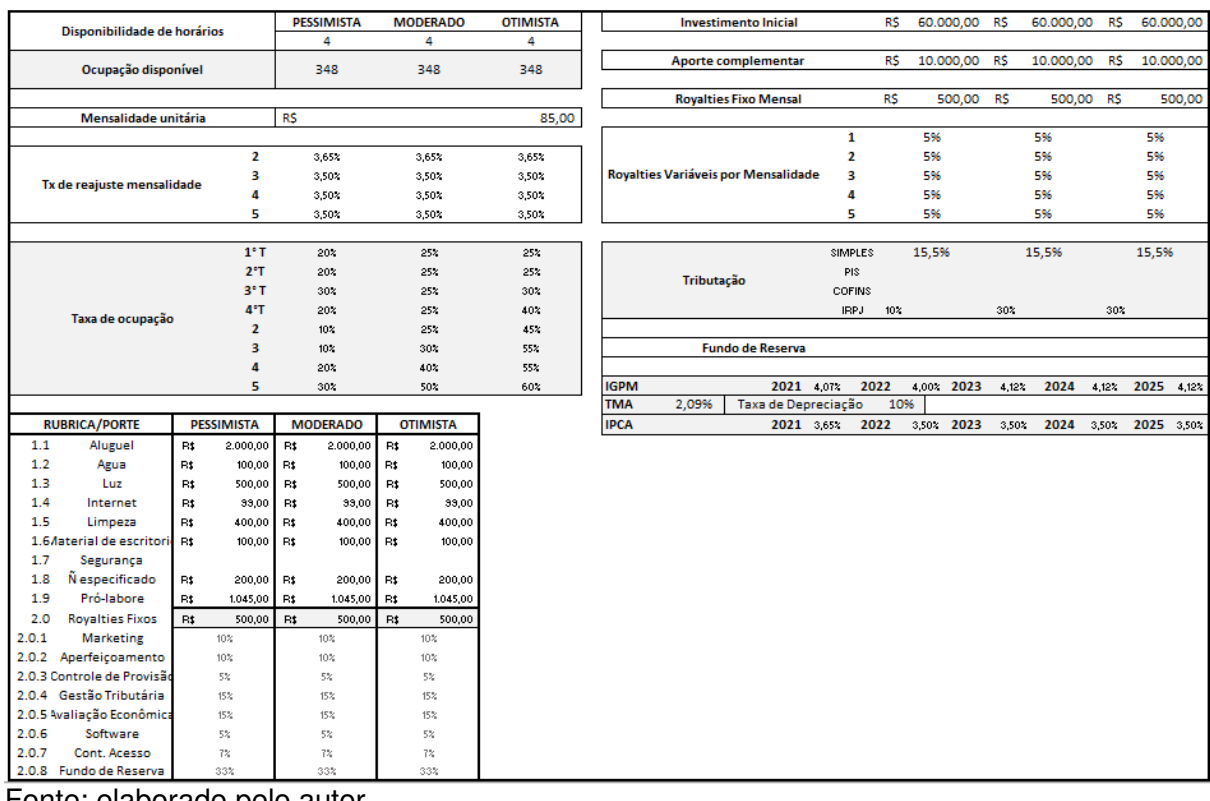

#### Tabela 4 - Premissas editáveis.

Fonte: elaborado pelo autor.

- Disponibilidade de horários e Ocupação disponível: de acordo com o modelo de negócios proposto pelo empresário, o valor representa a quantidade de horários unitários disponíveis para comercialização por cenário. O campo transfere os dados para cálculo de capacidade máxima disponível na aba "Horários";

- Mensalidade unitária: o valor representa a comercialização unitária de horários e deve ser definido conforme estratégia de negócios;

- Taxa de reajuste de mensalidade: representa a porcentagem de reajuste do valor unitário que deve incorrer do segundo ao quinto ano de funcionamento. Este dado será utilizado como referência para cálculo na aba "Receitas" juntamente com as informações de "Mensalidade Unitária" e "Taxa de ocupação";

- Taxa de ocupação: informação que considera a taxa de ocupação média prevista para cálculo de receita, despesas com Royalties variáveis e carga tributária. Para o primeiro ano de operação, observando as particularidades do ramo, foi disponibilizado reajuste trimestral da taxa;

- Investimento Inicial: definido pelo empresário em parceira com escritório de arquitetura a ser designado pelo mesmo, o investimento inicial considera os custos com projeto, compra e instalação dos equipamentos padronizados pelo modelo de

negócios para atendimento do número específico de clientes por hora, conforme previsto na aba "Horários";

- Aporte complementar: valor considerado para aquisição dos direitos de uso da marca, deve ser realizado no primeiro ano de funcionamento, em cota única;

- Royalties fixo mensal: valor fixo destinado a custear as rubricas de manutenção da franquia e serviços de apoio ao franqueado. Devem ser preenchidas de acordo com os custos referente ao pacote de serviços ofertado pelo franqueador na comercialização da franquia.

- Royalties variáveis por mensalidade: taxa percentual definida pelo franqueador para reajuste anual sobre receita. Será utilizado para cálculo de despesas variáveis para o franqueado e de lucro para o franqueador;

- Tributação: campo destinado ao percentual a ser pago conforme carga tributária específica. Será utilizado na aba "Despesas" como despesa variável e deve ser definido pelo Contador responsável considerando impostos, taxas e tributos municipais, estaduais e nacionais, bem como regime tributário de enquadramento;

 - IGPM: campo não editável, este índice é utilizado para cálculo de reajuste de aluguéis. Sua atualização deve ser semanal, tendo como fonte oficial o Relatório Focus. Na ferramenta, é utilizada como referência na correção dos custos com aluguéis no decorrer do período;

- Taxa Mínima de Atratividade (TMA): deve representar o custo de oportunidade de capital para o investidor. Neste cenário, optou-se por utilizar a Taxa Selic como referência de investimento para perfil de investidor conservador. Na ferramenta, é utilizada como taxa para cálculo de VPL.

- Taxa de depreciação: campo não editável, percentual definido de acordo com estimativa de vida útil determinado pela Receita Federal;

- IPCA: campo não editável, este índice é utilizado para cálculo de reajuste de preços de produtos e serviços. Sua atualização deve ser a cada nova análise, tendo como fonte oficial a projeção divulgada pelo Copom. Na ferramenta, é utilizado para inflacionar custos fixos de serviços e salários, quando aplicável;

- Definição de despesas: com base nos custos fixos e variáveis apresentados pelo empresário e já descritos na seção "2.2.2 - Controles Internos", este campo permite a definição, pelo empresário franqueador, sobre as premissas de custos que se enquadram dentro do modelo de negócio projetado de acordo com cada cenário. A inserção dos custos na aba "Premissas" lança os valores inflacionados, de acordo com o índice de correção correspondente, para o período projetado;

- Royalties fixos: a definição de um valor a título de Royalties fixos visa a manutenção dos serviços essenciais e contínuos de responsabilidade da franqueadora e não constitui lucro, uma vez que deve ser consumido em sua integralidade na execução das obrigações contratuais. O valor definido neste campo é lançado na aba "Despesas" e, por se constituir em prestação de serviços, tem seus valores corrigidos pelo IPCA.

#### **2.3.2 Produção**

A definição do volume produtivo de equilíbrio é o ponto de partida para o projeto de investimento, considerando sua relação com os custos variáveis e execução de receitas. A capacidade produtiva define o montante de capital necessário para investimento inicial, manutenção das operações e o saldo mínimo de caixa conforme cada ciclo financeiro.

 A Tabela 5 apresenta a capacidade máxima de atendimento em cada horário, desconsiderando horários vagos destinados a alimentação, treino pessoal e avaliações físicas. Deve ser utilizado para cálculo de viabilidade a maior quantidade disponível de horários comercializáveis dentro do período das 06:00h as 21:00h.

| OCUPAÇÃO BRUTA DISPONÍVE |                |                         |                 |                   |                           | 348             |                         |                |                           | 348             |                 |                | 348                       |                 |                 |                |                |
|--------------------------|----------------|-------------------------|-----------------|-------------------|---------------------------|-----------------|-------------------------|----------------|---------------------------|-----------------|-----------------|----------------|---------------------------|-----------------|-----------------|----------------|----------------|
| OCUPAÇÃO MÉDIA           |                |                         |                 | <b>PESSIMISTA</b> |                           | 100%            | <b>MODERADO</b>         |                |                           | $\overline{50}$ | <b>REALISTA</b> |                | $\overline{337}$          |                 |                 |                |                |
| <b>RECEITA UNITÁ</b>     |                |                         |                 |                   | $\overline{\mathbb{R}^*}$ | 85.00           |                         |                | $\overline{\mathbb{R}^*}$ | 85.00           |                 |                | $\overline{\mathbb{R}^*}$ | 85.00           |                 |                |                |
| <b>RESULTADO</b>         |                |                         |                 |                   | $\overline{R}$            | 29.580,00       |                         |                | $\overline{R}$            | 29.580,00       |                 |                | $\overline{R}$            | 29.580,00       |                 |                |                |
|                          |                |                         |                 |                   |                           |                 |                         |                |                           |                 |                 |                |                           |                 |                 |                |                |
| ICUPAÇÃO MÉDI            |                | PEQ                     |                 | 100%              | R                         | 5.440,00        | <b>MEDIO</b>            |                | 50<                       | R               | 5.440.00        |                | <b>GRAND</b>              |                 | 33 <sub>7</sub> | R              | 5.440,00       |
| <b>HORÁRIO</b>           |                | 6h                      | 7 <sub>h</sub>  | 8h                | 9h                        | 10 <sub>h</sub> | 11h                     | 12h            | 13h                       | 14h             | 15h             | 16h            | 17h                       | 18h             | 19h             | 20h            | 21h            |
| <b>PESSIMISTA</b>        | <b>SEG</b>     | $\overline{4}$          | $\overline{4}$  | $\overline{4}$    | $\overline{4}$            | $\overline{4}$  | $\overline{4}$          | $\overline{4}$ | $\overline{4}$            | $\overline{4}$  | $\overline{4}$  | $\overline{4}$ | $\overline{4}$            | 4               | $\overline{4}$  | 4              | $\overline{4}$ |
| <b>MODERADO</b>          |                | $\overline{4}$          | $\overline{4}$  | $\overline{4}$    | $\overline{4}$            | $\overline{4}$  | $\overline{4}$          | $\overline{4}$ | $\overline{4}$            | 4               | $\overline{4}$  | $\overline{4}$ | $\overline{4}$            | $\overline{4}$  | $\overline{4}$  | 4              | $\overline{4}$ |
| <b>OTIMISTA</b>          |                | $\overline{4}$          | $\overline{4}$  | $\overline{4}$    | 4                         | $\overline{4}$  | $\overline{4}$          | 4              | $\overline{4}$            | $\overline{4}$  | $\overline{4}$  | 4              | $\overline{4}$            | $\overline{4}$  | 4               | 4              | $\overline{4}$ |
|                          |                |                         |                 |                   |                           |                 |                         |                |                           |                 |                 |                |                           |                 |                 |                |                |
| ICUPAÇÃO MÉDI            |                | PEQ                     |                 | 100 <sub>2</sub>  | R                         | 5.440,00        | MEDIO                   |                | 50<                       | R               | 5.440,00        |                | <b>GRAND</b>              |                 | 33 <sub>7</sub> | R              | 5.440,00       |
| <b>HORÁRIO</b>           |                | 6h                      | $\overline{7h}$ | 8 <sub>h</sub>    | $\overline{\mathbf{3h}}$  | 10 <sub>h</sub> | <b>11h</b>              | 12h            | 13h                       | 14h             | 15h             | 16h            | 17 <sub>h</sub>           | 18 <sub>h</sub> | 19h             | 20h            | 21h            |
| PESSIMISTA               | <b>TER</b>     | $\overline{4}$          | $\overline{4}$  | $\overline{4}$    | $\overline{4}$            | $\overline{4}$  | $\overline{\mathbf{4}}$ | $\overline{4}$ | $\overline{4}$            | 4               | $\overline{4}$  | $\overline{4}$ | $\overline{4}$            | $\overline{4}$  | 4               | $\overline{4}$ | $\overline{4}$ |
| <b>MODERADO</b>          |                | $\overline{\mathbf{4}}$ | 4               | 4                 | 4                         | $\overline{4}$  | $\overline{4}$          | $\overline{4}$ | $\overline{4}$            | 4               | $\overline{4}$  | $\overline{4}$ | $\overline{4}$            | 4               | 4               | 4              | 4              |
| <b>OTIMISTA</b>          |                | $\overline{4}$          | $\overline{4}$  | $\overline{4}$    | $\overline{4}$            | $\overline{4}$  | $\overline{4}$          | $\overline{4}$ | $\overline{4}$            | $\overline{4}$  | $\overline{4}$  | $\overline{4}$ | $\overline{4}$            | 4               | $\overline{4}$  | 4              | $\overline{4}$ |
|                          |                |                         |                 |                   |                           |                 |                         |                |                           |                 |                 |                |                           |                 |                 |                |                |
| ICUPAÇÃO MÉDI            |                | PEQ                     |                 | 100<              | R                         | 5.440.00 MEDIO  |                         |                | 50%                       | R               | 5.440.00        |                | <b>GRAND</b>              |                 | 33 <sub>7</sub> | R              | 5.440.00       |
| <b>HORÁRIO</b>           |                | 6h                      | $\overline{7h}$ | 8 <sub>h</sub>    | $\overline{\mathbf{3h}}$  | 10 <sub>h</sub> | 11h                     | 12h            | 13h                       | 14h             | 15h             | 16h            | 17 <sub>h</sub>           | 18 <sub>h</sub> | 19h             | 20h            | 21h            |
| <b>PESSIMISTA</b>        |                | 4                       | 4               | 4                 | 4                         | 4               | 4                       | 4              | 4                         | 4               | 4               | 4              | 4                         | 4               | 4               | 4              | 4              |
| <b>MODERADO</b>          | <b>QUA</b>     | $\overline{4}$          | $\overline{4}$  | $\overline{4}$    | $\overline{4}$            | $\overline{4}$  | $\overline{4}$          | $\overline{4}$ | $\overline{4}$            | $\overline{4}$  | $\overline{4}$  | $\overline{4}$ | $\overline{4}$            | $\overline{4}$  | $\overline{4}$  | $\overline{4}$ | $\overline{4}$ |
| <b>OTIMISTA</b>          |                | $\overline{4}$          | $\overline{4}$  | $\overline{4}$    | $\overline{4}$            | $\overline{4}$  | $\overline{4}$          | $\overline{4}$ | $\overline{4}$            | 4               | 4               | $\overline{4}$ | $\overline{4}$            | $\overline{4}$  | $\overline{4}$  | $\overline{4}$ | $\overline{4}$ |
|                          |                |                         |                 |                   |                           |                 |                         |                |                           |                 |                 |                |                           |                 |                 |                |                |
| ICUPAÇÃO MÉDI            |                | PEQ                     |                 | 100<              | R                         | 5.440,00        | MEDIO                   |                | 50%                       | R               | 5.440,00        |                | <b>GRAND</b>              |                 | 33%             | R              | 5.440,00       |
| <b>HORÁRIO</b>           |                | 6h                      | $\overline{7h}$ | 8h                | $\overline{3h}$           | 10 <sub>h</sub> | 11h                     | 12h            | 13h                       | 14h             | 15h             | 16h            | 17 <sub>h</sub>           | 18h             | 19h             | 20h            | 21h            |
| <b>PESSIMISTA</b>        |                | 4                       | 4               | 4                 | 4                         | 4               | 4                       | 4              | $\overline{4}$            | 4               | 4               | 4              | 4                         | 4               | 4               | 4              | 4              |
| <b>MODERADO</b>          | QUI            | $\overline{4}$          | $\overline{4}$  | $\overline{4}$    | $\overline{4}$            | $\overline{4}$  | $\overline{4}$          | $\overline{4}$ | $\overline{4}$            | $\overline{4}$  | $\overline{4}$  | $\overline{4}$ | $\overline{4}$            | $\overline{4}$  | $\overline{4}$  | 4              | $\overline{4}$ |
| <b>OTIMISTA</b>          |                | 4                       | $\overline{4}$  | 4                 | 4                         | $\overline{4}$  | 4                       | 4              | 4                         | 4               | 4               | 4              | $\overline{4}$            | 4               | 4               | 4              | $\overline{4}$ |
|                          |                |                         |                 |                   |                           |                 |                         |                |                           |                 |                 |                |                           |                 |                 |                |                |
| ICUPAÇÃO MÉDI            |                | PEQ                     |                 | $100\%$           | R\$                       | 5.440,00 MEDIO  |                         |                | 50%                       | R               | 5.440,00        |                | <b>GRAND</b>              |                 | 33%             | R              | 5.440,00       |
| <b>HORÁRIO</b>           |                | 6h                      | $\overline{7h}$ | 8h                | <b>9h</b>                 | 10 <sub>h</sub> | 11h                     | 12h            | 13h                       | 14 <sub>h</sub> | 15h             | 16h            | 17 <sub>h</sub>           | 18h             | 19h             | 20h            | 21h            |
| <b>PESSIMISTA</b>        |                | 4                       | 4               | 4                 | 4                         | $\overline{4}$  | $\overline{4}$          | 4              | 4                         | 4               | 4               | 4              | 4                         | 4               | 4               | 4              | 4              |
| <b>MODERADO</b>          | <b>SEX</b>     | $\overline{4}$          | $\overline{4}$  | 4                 | 4                         | $\overline{4}$  | $\overline{4}$          | 4              | $\overline{4}$            | 4               | 4               | 4              | $\overline{4}$            | 4               | 4               | 4              | $\overline{4}$ |
| <b>OTIMISTA</b>          |                | $\overline{4}$          | $\overline{4}$  | $\overline{4}$    | $\overline{4}$            | $\overline{4}$  | $\overline{4}$          | $\overline{4}$ | $\overline{4}$            | $\overline{4}$  | $\overline{4}$  | $\overline{4}$ | $\overline{4}$            | $\overline{4}$  | $\overline{4}$  | $\overline{4}$ | $\overline{4}$ |
|                          |                |                         |                 |                   |                           |                 |                         |                |                           |                 |                 |                |                           |                 |                 |                |                |
| ICUPAÇÃO MÉDI            | $100\%$<br>PEQ |                         |                 | R\$               | 2.380,00                  | MEDIO           |                         | 50%            | R\$                       | 2.380,00        |                 | GRAND          |                           | $33\%$          | R\$             | 2.380,00       |                |
| <b>HORÁRIO</b>           |                | 6h                      | 7 <sub>h</sub>  | 8h                | 9h                        | 10 <sub>h</sub> | 11h                     | 12h            | 13h                       | 14h             | 15h             | 16h            | 17 <sub>h</sub>           | 18h             | 19h             | 20h            | 21h            |
| <b>PESSIMISTA</b>        |                | 4                       | 4               | 4                 | 4                         | 4               | 4                       | 4              |                           |                 |                 |                |                           |                 |                 |                |                |
| MODERADO                 | <b>SAB</b>     | $\overline{4}$          | $\overline{4}$  | $\overline{4}$    | $\overline{4}$            | $\overline{4}$  | $\overline{4}$          | $\overline{4}$ |                           |                 |                 |                |                           |                 |                 |                |                |
| <b>OTIMISTA</b>          |                | $\overline{4}$          | 4               | $\overline{4}$    | 4                         | $\overline{4}$  | $\overline{4}$          | $\overline{4}$ |                           |                 |                 |                |                           |                 |                 |                |                |
|                          |                |                         |                 |                   |                           |                 |                         |                |                           |                 |                 |                |                           |                 |                 |                |                |

Tabela 5 - Capacidade máxima de atendimento por porte.

Fonte: elaborado pelo autor de acordo com premissas do modelo de negócio.

O campo "Ocupação Bruta Disponível" representa o total de horários comercializáveis de forma unitária. O campo "Receita Unitária" copia o valor unitário definido na planilha "Premissas" e, nesta aba, tem a função apenas de representar a capacidade máxima de geração de receita diária, semanal e mensal.

#### **2.3.3 Receitas**

Para o cálculo da projeção de receita, foi desenvolvido uma planilha que considera os dados inseridos na aba "Premissas", como variáveis internas e externas, e inflaciona os preços ao longo do período estudado. Esta planilha considera como variáveis relevantes: o valor unitário do horário disponível, a quantidade de horários multiplicado pela estimativa de ocupação conforme cada cenário proposto e o reajuste do valor unitário inflacionado pelo índice correspondente ou conforme decisão do empresário. Para o ano 1, devido ao maior ritmo esperado na captação de clientes, foi decidido por ajuste trimestral do valor referente a ocupação.

A 1Tabela 6 apresenta os resultados de receitas projetadas. Como alternativa a outras fontes de receitas comuns ao ramo, como vendas de suplementos, artigos esportivos e de vestuário, foi inserido o campo "Artigos diversos" a soma de receitas.

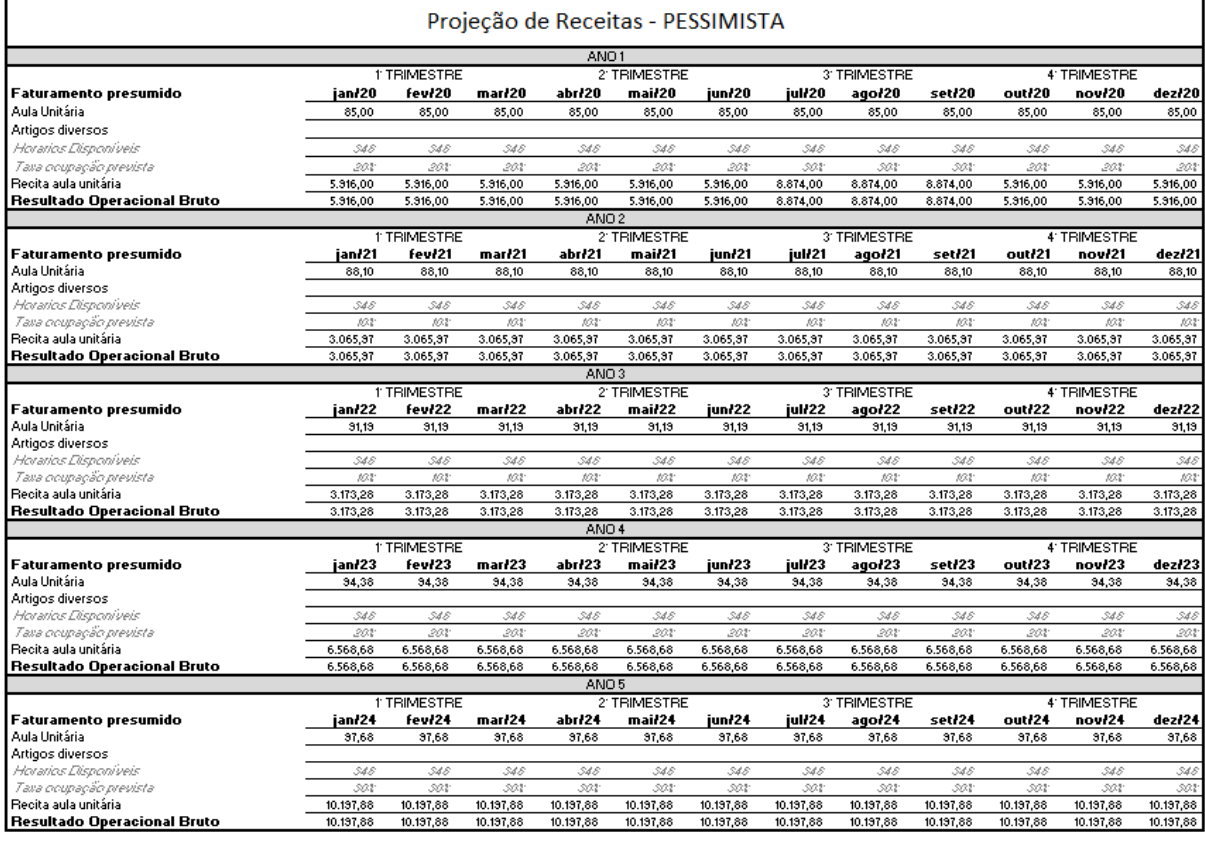

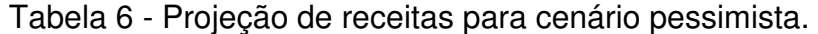

Fonte: elaborado pelo autor de acordo com premissas do modelo de negócio.

Os resultados operacionais brutos de cada exercício ou receitas projetadas são enviados para a tabela "Fluxo de Caixa Projetado" juntamente com os resultados das despesas projetadas.

#### **2.3.4 Despesas**

l

Dedica-se a segregação dos custos apresentados pelo empresário em sua matriz e que servirão como modelo para projeção no período estudado.

A definição do modelo de franquia deve, necessariamente, formatar o custo padrão para modelagem econômica. Foram incluídos na aba "Premissas" quatro

<sup>1</sup> As tabelas "Projeção de receitas" dos cenários moderado e otimista encontram-se nos anexos 1 e 2, respectivamente.

campos específicos para determinação dos custos, sendo que dois pertencem a classificação de custos fixos e dois para custos variáveis:

- Royalties fixos mensais: valor mensal pré-determinado em contrato que deve ser direcionado a gastos, investimentos e despesas diretas e indiretas para manutenção e expansão da marca, tais como: marketing, assessoria jurídica e contábil, aperfeiçoamento, software etc.;

- Royalties variáveis por unidade: valor percentual a ser pago pelo franqueado por unidade de horário comercializada no período de um mês a título de remuneração pelo uso da marca.

- Tributação: campo destinado a inserção das alíquotas tributárias, podem ser fixas ou variáveis;

- Custos indiretos: aluguel, água, luz, internet, materiais de escritório, prólabore etc.;

A 2Tabela 7 apresenta os custos mensais para o primeiro ano de operação, de acordo com as premissas definidas e será utilizada como referência para o fluxo de caixa.

|              |                           |     |              |     |           |     |          |            |          |     |          |     | ANO <sub>1</sub> |     |          |     |          |                |               |     |              |     |          |                |          |       |               |
|--------------|---------------------------|-----|--------------|-----|-----------|-----|----------|------------|----------|-----|----------|-----|------------------|-----|----------|-----|----------|----------------|---------------|-----|--------------|-----|----------|----------------|----------|-------|---------------|
|              |                           | jan |              | fev |           | mar |          | abr        |          | mai |          | Jun |                  | Jul |          | Ago |          | Set            |               | Out |              | Nov |          | Dez            |          | Total |               |
|              | TOTAL 1+2+3               | R\$ | 6.156.78     | R\$ | 6.156,78  | R\$ | 6.156,78 | R\$        | 6.156,78 | R\$ | 6.156,78 | R\$ | 6.156,78         | R\$ | 6.763,17 | R\$ | 6.763,17 |                | R\$ 16.763,17 | R\$ | 6.156.78     | R\$ | 6.156,78 | R\$            | 6.156,78 |       | R\$ 85.700,53 |
| 1. Fixos     |                           |     | R\$ 4.944.00 | R\$ | 4.944.00  | R\$ | 4.944.00 | R\$        | 4.944.00 | R\$ | 4.944.00 |     | R\$ 4.944,00     | R\$ | 4.944,00 | R\$ | 4.944,00 |                | R\$ 14.944.00 |     | R\$ 4.944,00 | R\$ | 4.944.00 | R\$            | 4.944.00 |       | R\$ 69.328,00 |
| 1.1          | Aluguel                   | R\$ | 2,000.00     | R\$ | 2.000.00  | R\$ | 2.000,00 | R\$        | 2.000.00 | R\$ | 2.000,00 | R\$ | 2,000.00         | R\$ | 2.000,00 | R\$ | 2,000,00 | R\$            | 2.000,00      | R\$ | 2.000,00     | R\$ | 2.000.00 | R\$            | 2.000,00 |       | R\$ 24,000.00 |
| 1.2          | Agua                      | R\$ | 100,00       | R\$ | 100,00    | R\$ | 100,00   | R\$        | 100,00   | R\$ | 100,00   | R\$ | 100.00           | R\$ | 100,00   | R\$ | 100,00   | B\$            | 100,00        | R\$ | 100,00       | R\$ | 100,00   | R\$            | 100.00   | R\$   | 1,200,00      |
| 1.3          | Luz                       | R\$ | 500,00       | R\$ | 500.00    | R\$ | 500,00   | R\$        | 500,00   | R\$ | 500,00   | R\$ | 500,00           | R\$ | 500,00   | R\$ | 500,00   | R\$            | 500,00        | R\$ | 500,00       | R\$ | 500.00   | B\$            | 500,00   | R\$   | 6.000,00      |
| 1.4          | Internet                  | R\$ | 99.00        | R\$ | 99.00     | R\$ | 99,00    | R\$        | 99,00    | R\$ | 99,00    | R\$ | 99,00            | R\$ | 99,00    | R\$ | 99,00    | R\$            | 99,00         | R\$ | 99,00        | R\$ | 99.00    | R\$            | 99,00    | R\$   | 1.188,00      |
| 1.5          | Limpeza                   | R\$ | 400.00       | R\$ | 400.00    | R\$ | 400.00   | R\$        | 400.00   | R\$ | 400.00   | R\$ | 400.00           | R\$ | 400.00   | R\$ | 400.00   | R\$            | 400.00        | R\$ | 400.00       | R\$ | 400.00   | R\$            | 400.00   | R\$   | 4.800,00      |
| 1.6          | Material de es            | R\$ | 100,00       | R\$ | 100.00    | R\$ | 100,00   | R\$        | 100,00   | R\$ | 100,00   | R\$ | 100,00           | R\$ | 100,00   | R\$ | 100,00   | R\$            | 100,00        | R\$ | 100,00       | R\$ | 100,00   | B\$            | 100,00   | R\$   | 1.200,00      |
| 1.7          | Segurança                 | R\$ |              | R\$ |           | R\$ |          | R\$        |          | R\$ |          | R\$ |                  | R\$ |          | R\$ |          | R\$            |               | R\$ |              | R\$ |          | R\$            |          | R\$   |               |
| 1.8          | Nespecificad              | R\$ | 200.00       | R\$ | 200.00    | R\$ | 200.00   | R\$        | 200.00   | R\$ | 200.00   | R\$ | 200.00           | R\$ | 200.00   | R\$ | 200.00   | R\$            | 200.00        | R\$ | 200.00       | R\$ | 200.00   | R\$            | 200.00   | R\$   | 2,400.00      |
| 1.9          | Pró-labore                | R\$ | 1.045.00     | R\$ | 1.045,00  | R\$ | 1.045.00 | R\$        | 1.045,00 | R\$ | 1.045.00 | R\$ | 1.045.00         | R\$ | 1.045,00 | R\$ | 1.045.00 | R\$            | 1.045,00      | R\$ | 1.045,00     | R\$ | 1.045,00 | R\$            | 1.045,00 |       | R\$ 12.540,00 |
| 2.0          | Aporte                    |     |              |     |           |     |          |            |          |     |          |     |                  |     |          |     |          | R\$            | 10.000,00     |     |              |     |          |                |          |       | R\$ 10.000,00 |
| 2.1          | Rovalties Fixo R\$        |     | 500.00       | R\$ | 500.00    | R\$ | 500,00   | R\$        | 500.00   | R\$ | 500.00   | R\$ | 500.00           | R\$ | 500.00   | R\$ | 500.00   | R\$            | 500.00        | R\$ | 500.00       | R\$ | 500.00   | B\$            | 500.00   | R\$   | 6,000.00      |
|              | 2.1.1 Marketing           | R\$ | 50.00        | R\$ | 50,00     | R\$ | 50,00    | R\$        | 50,00    | R\$ | 50,00    | R\$ | 50.00            | R\$ | 50,00    | R\$ | 50,00    | B\$            | 50,00         | B\$ | 50,00        | R\$ | 50.00    | R\$            | 50,00    | R\$   | 600,00        |
|              | 2.1.2 Aperfeicoame R\$    |     | 50,00        | R\$ | 50,00     | R\$ | 50,00    | R\$        | 50,00    | R\$ | 50,00    | R\$ | 50,00            | B\$ | 50,00    | R\$ | 50,00    | R\$            | 50,00         | R\$ | 50,00        | R\$ | 50,00    | B\$            | 50,00    | R\$   | 600,00        |
|              | 2.1.3 Controle de Pil R\$ |     | 25,00        | 日本  | 25.00     | R\$ | 25.00    | R\$        | 25.00    | R\$ | 25.00    | B\$ | 25.00            | R\$ | 25,00    | R\$ | 25,00    | R\$            | 25,00         | B\$ | 25.00        | B\$ | 25.00    | B\$            | 25,00    | B\$   | 300.00        |
|              | 2.14 Gestão Tributi R\$   |     | 75.00 R\$    |     | 75,00 R\$ |     | 75,00    | R\$        | 75,00    | R\$ | 75.00    | B\$ | 75.00            | B\$ | 75,00    | R\$ | 75,00    | B <sub>3</sub> | 75,00         | B\$ | 75.00        | B\$ | 75.00    | R\$            | 75,00    | R\$   | 900.00        |
|              | 2.15 Avaliação Ecd R\$    |     | 75,00 R\$    |     | 75.00 R\$ |     | 75,00    | <b>R\$</b> | 75.00    | B\$ | 75,00    | B\$ | 75,00            | B\$ | 75,00    | R\$ | 75,00    | B <sub>3</sub> | 75,00         | B\$ | 75,00        | B\$ | 75,00    | B <sub>3</sub> | 75,00    | R\$   | 900,00        |
|              | 2.1.6 Software            | R\$ | 25.00        | B\$ | 25.00     | B\$ | 25.00    | R\$        | 25.00    | R\$ | 25.00    | B\$ | 25.00            | R\$ | 25,00    | R\$ | 25,00    | B\$            | 25.00         | B\$ | 25.00        | B\$ | 25.00    | B\$            | 25,00    | B\$   | 300.00        |
|              | 2.1.7 Cont Acessol R\$    |     | 35,00        | B\$ | 35,00     | R\$ | 35,00    | R\$        | 35,00    | R\$ | 35.00    | R\$ | 35.00            | R\$ | 35.00    | R\$ | 35,00    | B\$            | 35,00         | B\$ | 35.00        | B\$ | 35.00    | B\$            | 35,00    | R\$   | 420.00        |
|              | 2.1.8 Fundo de Res R\$    |     | 165,00       | R\$ | 165,00    | R\$ | 165,00   | R\$        | 165,00   | R\$ | 165,00   | R\$ | 165,00           | R\$ | 165,00   | R\$ | 165,00   | R\$            | 165,00        | R\$ | 165,00       | R\$ | 165,00   | B\$            | 165,00   | R\$   | 1,980,00      |
|              |                           |     |              |     |           |     |          |            |          |     |          |     |                  |     |          |     |          |                |               |     |              |     |          |                |          |       |               |
| 2. Variáveis |                           | R\$ | 1.212,78     | R\$ | 1.212,78  | R\$ | 1.212.78 | R\$        | 1.212,78 | R\$ | 1.212,78 | R\$ | 1.212,78         | R\$ | 1.819.17 | R\$ | 1.819.17 | R\$            | 1,819.17      | R\$ | 1.212,78     | R\$ | 1.212.78 | B\$            | 1.212,78 |       | R\$ 16.372,53 |
| 2.1          | Rovalties Vari.           | R\$ | 295.80       | R\$ | 295.80    | R\$ | 295.80   | R\$        | 295.80   | R\$ | 295.80   | R\$ | 295.80           | R\$ | 443.70   | R\$ | 443.70   | R\$            | 443.70        | B\$ | 295.80       | R\$ | 295.80   | B\$            | 295.80   | R\$   | 3,993,30      |
| 2.2          | Tributos                  | R\$ | 916,98       | R\$ | 916,98    | R\$ | 916,98   | R\$        | 916,98   | R\$ | 916,98   | B\$ | 916,98           | R\$ | 1.375.47 | R\$ | 1.375,47 | R\$            | 1.375,47      | B\$ | 916,98       | R\$ | 916,98   | R\$            | 916,98   |       | R\$ 12.379,23 |
| 2.2.1        | <b>SIMPLES</b>            | R\$ | 916.98       | R\$ | 916.98    | R\$ | 916,98   | R\$        | 916,98   | R\$ | 916,98   | R\$ | 916,98           | R\$ | 1.375.47 | R\$ | 1.375.47 | R\$            | 1.375,47      | R\$ | 916,98       | R\$ | 916,98   | B\$            | 916,98   |       | R\$ 12.379,23 |
| 2.2.2        | PIS                       |     |              |     |           |     |          |            |          |     |          |     |                  |     |          |     |          |                |               |     |              |     |          |                |          | R\$   |               |
| 2.2.3        | <b>COFINS</b>             |     |              |     |           |     |          |            |          |     |          |     |                  |     |          |     |          |                |               |     |              |     |          |                |          | R\$   |               |
|              |                           |     |              |     |           |     |          |            |          |     |          |     |                  |     |          |     |          |                |               |     |              |     |          |                |          |       |               |
| 3. Caixa     |                           | R\$ |              | R\$ |           | R\$ |          | R\$        |          | R\$ |          | R\$ |                  | R\$ |          | R\$ |          | R\$            |               | R\$ |              | R\$ |          | R\$            |          | R\$   | $\cdot$       |
| 3.1          | Formação de R\$           |     |              | R\$ |           | R\$ |          | R\$        |          | R\$ |          | R\$ |                  | R\$ |          | R\$ |          | R\$            |               | R\$ |              | R\$ |          | R\$            |          | R\$   |               |
|              |                           |     |              |     |           |     |          |            |          |     |          |     |                  |     |          |     |          |                |               |     |              |     |          |                |          |       |               |

Tabela 7 - Projeção de custos para cenário pessimista – Ano 1.

Fonte: elaborado pelo autor de acordo com premissas do modelo de negócio.

l

<sup>2</sup> As tabelas "Projeção de custos" dos cenários moderado e otimista encontram-se nos anexos 3 e 4, respectivamente.

#### **2.3.5 Resultados**

l

O confronto das premissas inseridas com os dados obtidos nas tabelas apresentadas acima resulta em uma projeção de fluxo de caixa para o período de cinco anos, onde é possível extrair o Valor Presente Líquido, a Taxa Interna de Retorno, o PayBack descontado e os índices de Lucratividade e Rentabilidade.

A 3Tabela 8 traz o fluxo de caixa projetado para o cenário "Pessimista", de acordo com informações inseridas na aba Premissas.

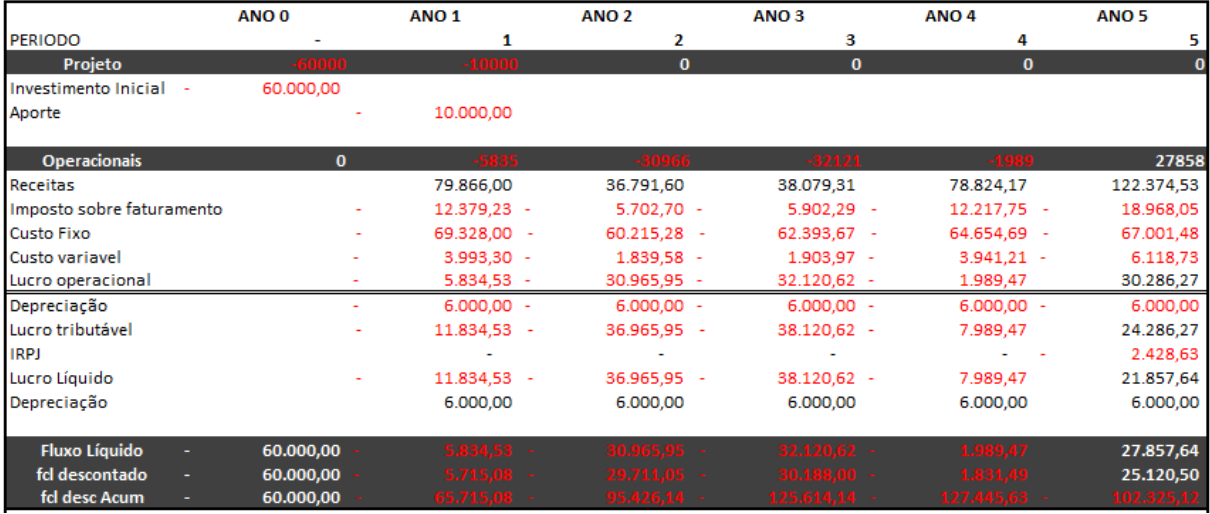

#### Tabela 8 - Fluxo de caixa para cenário pessimista.

Fonte: elaborado pelo autor de acordo com premissas do modelo de negócio.

As informações geradas pela aba "Fluxo de Caixa" são lançadas na aba "Base de Dados", onde são compilados os resultados dos três cenários projetados, separados por período e calculados unitariamente resultando em informações sobre custo fixo, custo variável, custo unitário, lucro unitário e margem de contribuição.

Por último, a aba "Dashboard" apresenta os resultados obtidos após a definição de todas as variáveis internas estabelecidas para o modelo de negócios e inseridas na aba "Premissas". Para facilitar a visualização dos efeitos de alterações na demanda, esta aba possibilita alterar a taxa de ocupação prevista para os períodos projetados. Quando consideramos todos os demais fatores constantes, a variação na demanda permite projetar os efeitos dos cenários pessimista, moderado e otimista. Além do VPL, TIR e Payback, a aba "-Dashboard" relaciona Receitas versus Despesas totais agregado, Receitas versus Lucro agregado, Lucro Unitário,

<sup>3</sup> As tabelas "Fluxo de Caixa" dos cenários moderado e otimista encontram-se nos anexos 5 e 6, respectivamente.

Custo Total Unitário, Custos fixos e Variáveis por unidade, Margem de Contribuição versus Custo fixo unitário, Custo Unitário versus Lucro Unitário e Receita Agregada por Royalties (Lucro da Franqueadora) e total de royalties recebidos.

A 4Figura 1 apresenta o resultado que pode ser visualizado após a definição de todas as variáveis referentes ao modelo de negócios.

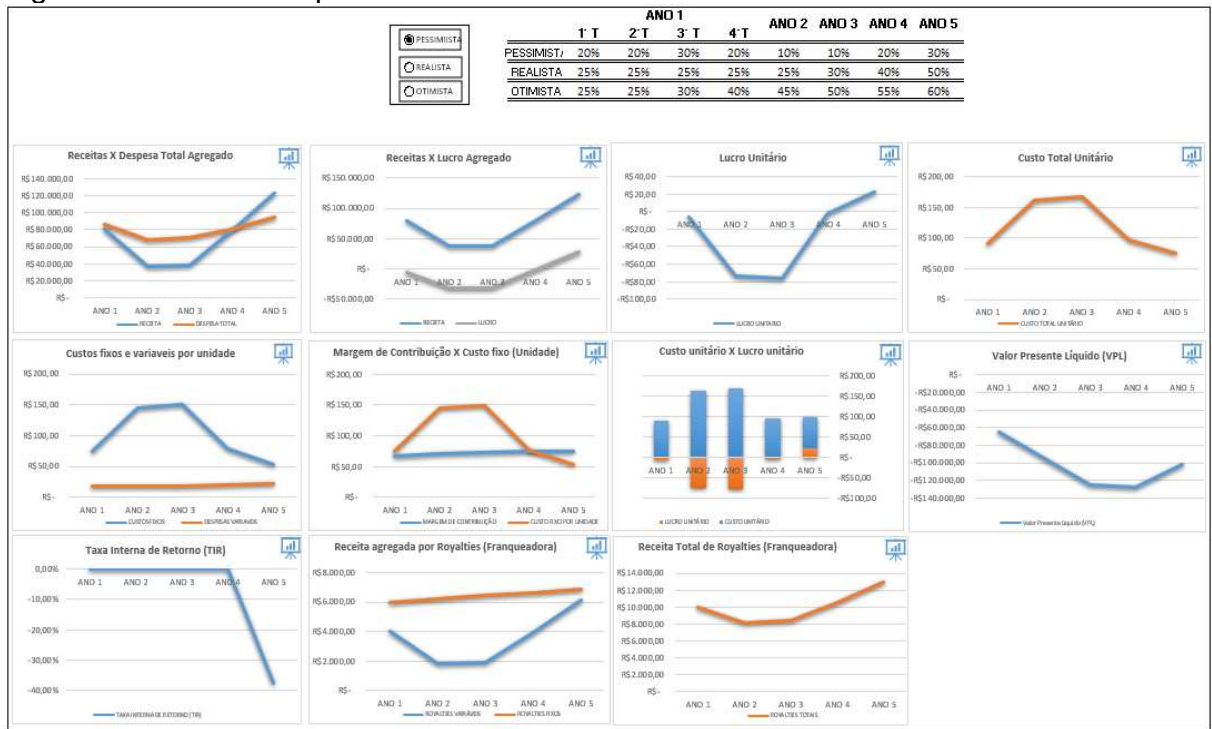

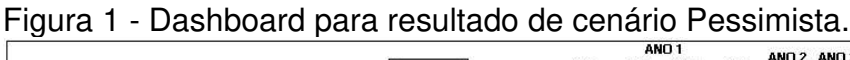

O dashboard proporciona uma fácil visualização do resultado obtido através da inserção tanto das variáveis internas quanto externas, permitindo ainda alteração da variável "Demanda", para testar o comportamento do modelo de negócios diante da expansão ou retração da principal fonte de receitas.

#### **2.3.6 Plano de Ação 5W2H**

Considerando que uma ferramenta nada mais é que um objeto inanimado, sem valor real quando não há um operador qualificado para extrair sua utilidade, o modelo 5W2H será utilizado para organizar as ações, definir as responsabilidades e

Fonte: elaborado pelo autor de acordo com premissas do modelo de negócio.

l 4 As figuras "Dashboard" dos cenários moderado e otimista encontram-se nos anexos 7 e 8, respectivamente.

prazos que devem ser assumidos para validar seus resultados, garantindo seu correto funcionamento e atingimento do propósito.

- Definição da capacidade máxima de ocupação por cenário:

**O que será feito:** Definir a quantidade máxima de alunos, por hora, que cada projeto deve comportar, de acordo com plano de negócios.

**Quem fará:** Administrador e arquiteto.

**Quando será feito:** Na adequação do projeto.

**Por que será feito:** Garantir que a qualidade de atendimento esteja de acordo com o método de trabalho padrão e os custos em consonância com a definição do aporte inicial.

**Onde será feito:** No projeto de arquitetura em acordo com a viabilidade apresentada pela ferramenta.

**Como será feito:** Estabelecer metragem de área e quantidade de instrutores padrão necessária para atendimento dentro do modelo de negócios proposto.

**Quanto vai custar:** Definir contrato de prestação de serviço com escritório de arquitetura.

- Definição do valor unitário de mensalidade

**O que será feito:** Definir valor unitário de hora/aula para primeiro ano de funcionamento.

**Quem fará:** Administrador.

**Quando será feito:** Definição das premissas.

**Por que será feito:** Estabelecer potencial de receitas.

**Onde será feito:** Aba "Premissas"

**Como será feito:** Deve ser considerado total de custos a cobrir e taxa mínima de atratividade a ser atingida.

**Quanto vai custar:** Indefinido.

- Definição da taxa anual de reajuste de mensalidade:

**O que será feito:** Estipular qual taxa será utilizada para cálculo de reajuste anual do preço unitário da mensalidade.

**Quem fará:** Administrador.

**Quando será feito:** Definição das premissas.

**Por que será feito:** Ajustar projeção para os anos subsequentes.

**Onde será feito:** Aba "Premissas".

**Como será feito:** Inserir a taxa estipulada no quadro específico para cálculo. **Quanto vai custar:** Indefinido

- Estabelecer qual o valor do aporte inicial para início das operações:

**O que será feito:** Deve ser definido o valor necessário para custear investimentos de infraestrutura, aquisição de equipamentos, projeto arquitetônico e demais custos referentes ao início das operações.

**Quem fará:** Administrador, Contador, Arquiteto.

**Quando será feito:** Definição das premissas.

**Por que será feito:** Esta informação é utilizada como investimento inicial no fluxo de caixa para VPL e TIR.

**Onde será feito:** Aba "Premissas".

**Como será feito:** Inserir o valor no quadro específico para cálculo.

**Quanto vai custar:** Valor deve ser cotado com assessoria contábil e de arquitetura.

- Estabelecer qual o valor do aporte complementar no primeiro ano de operações:

**O que será feito:** Deve ser definido o valor referente a compra dos direitos de uso da marca, em aporte único.

**Quem fará:** Administrador

**Quando será feito:** Definição das premissas

**Por que será feito:** Esta informação é utilizada para cálculo de custos fixos no primeiro ano.

**Onde será feito:** Aba "Premissas"

**Como será feito:** Inserir o valor no quadro específico para cálculo

**Quanto vai custar:** Indefinido

- Definir taxa de pagamento de royalties por unidade de mensalidade comercializada:

**O que será feito:** Definir, para o período projetado, a taxa de lucro variável referente a performance do franqueado.

**Quem fará:** Administrador

**Quando será feito:** Definição das premissas

**Por que será feito:** Esta informação é utilizada para cálculo de custo variável direto e se relaciona com a informação inserida no valor da mensalidade. Corresponde a receita de caráter continuado auferida pelo franqueador.

**Onde será feito:** Aba "Premissas"

**Como será feito:** Deve ser inserido a porcentagem a ser paga pelo franqueado por unidade de mensalidade comercializada.

**Quanto vai custar:** Indefinido

- Determinar base tributária:

**O que será feito:** Determinar o enquadramento tributário de acordo com o regime fiscal utilizado.

**Quem fará:** Contador

**Quando será feito:** Definição das premissas

**Por que será feito:** Esta informação é utilizada para cálculo de custos fixos e variáveis e reflete no resultado da projeção.

**Onde será feito:** Aba "Premissas"

**Como será feito:** Inserir o valor no quadro específico para cálculo

**Quanto vai custar:** Valor a ser negociado com escritório de contabilidade.

- Definir índices de reajustes:

**O que será feito:** Deve ser inserido os índices correspondentes aos cálculos de reajustes de preços de produtos e serviços.

**Quem fará:** Administrador

**Quando será feito:** Deve ser atualizado mensalmente.

**Por que será feito:** Os custos de produtos e serviços consumidos durante o processo produtivo devem ser devidamente inflacionados por seu índice de referência.

**Onde será feito:** Aba "Premissas"

**Como será feito:** Esta informação deve ser atualizada a cada reunião do COPOM ou extraída do relatório semanal Focus

**Quanto vai custar:** Indefinido

- Inserir variação na demanda:

**O que será feito:** Na aba "Dashboard" deve ser inserido a porcentagem projetada sobre a ocupação máxima definida no cenário correspondente.

**Quem fará:** Administrador

**Quando será feito:** Deve ser considerado como a última informação a ser alterada na projeção.

**Por que será feito:** A alteração da demanda entre os cenários já estabelecidos nas premissas deve testar a viabilidade econômica, validando ou não o modelo de negócios conforme projetado na ferramenta

**Onde será feito:** Aba "Dashboard"

**Como será feito:** Para o primeiro ano, deve ser projetado trimestralmente. Para os demais, anualmente.

**Quanto vai custar:** Indefinido

#### **3 RETORNO PREVISTO DA SOLUÇÃO**

Investimento em formação bruta de capital fixo, seja para iniciar, manter ou expandir determinada capacidade produtiva deve ser idealizado primordialmente visando o maior grau de eficiência disponível, considerando esta característica produtiva como o diferencial competitivo necessário para atingir o lucro sustentável. Por vezes, confunde-se a capacidade de gerar receita com a capacidade de transformar esta receita em lucro. O conhecimento e controle dos custos, da capacidade produtiva, do valor versus o preço e do ambiente macroeconômico devem estar presentes no dia-a-dia de todo empreendedor.

Neste contexto, a contratação tanto de profissionais especializados quanto de ferramentas capazes de produzir cenários através de informações disponíveis e/ou exploráveis deve ser assumido como o investimento capaz de transformar o fracasso em êxito, o prejuízo em lucro, a falência em expansão.

A utilização desta ferramenta proporcionará ao empresário franqueador a formulação de propostas de negócio com maior grau de assertividade e personalização possíveis dentro das diversas realidades de negócio existentes em cada região de atuação.

#### **4 APLICAÇÃO E/OU AVALIAÇÃO DA SOLUÇÃO**

A utilização da ferramenta permite a formatação e visualização do modelo econômico de negócios em até três cenários distintos e simultâneos através do acerto das variáveis dependentes e testagem das variáveis independentes relevantes, tais como comportamento do mercado, demanda e tributação. Embora a proposta principal se concentre em projetar cenários, a ferramenta permite visualizar os efeitos da alteração de uma única variável sobre os resultados de interesse, quando tudo o mais constante, auxiliando na tomada de decisão sobre o valor padrão de cada variável dentro do contexto amplo proposto.

A seguir, a título de exemplificação, serão projetados três cenários onde a variável crítica alterada será a função demanda, considerando a mesma estrutura de custos (fixos e variáveis), e índices de reajustes de preços para o período. A capacidade máxima assumida para o exemplo é de quatro alunos por hora a uma receita unitária de R\$85,00.

Cenário Pessimista: com demanda proposta de 22,5% para ano 1 (média), 10% anos dois e três, 20% ano quatro e 30% ano cinco, o cenário considera demanda agregada enfraquecida pelo fator Covid-19, onde o aumento da disseminação do vírus pela população induz uma redução dos níveis de emprego e renda em consonância com ininterrupta desaceleração econômica nos três primeiros anos, seguido de sensível retomada até o ano cinco.

A Tabela 9 apresenta o Fluxo de Caixa gerado pelas premissas definidas como variáveis para este cenário.

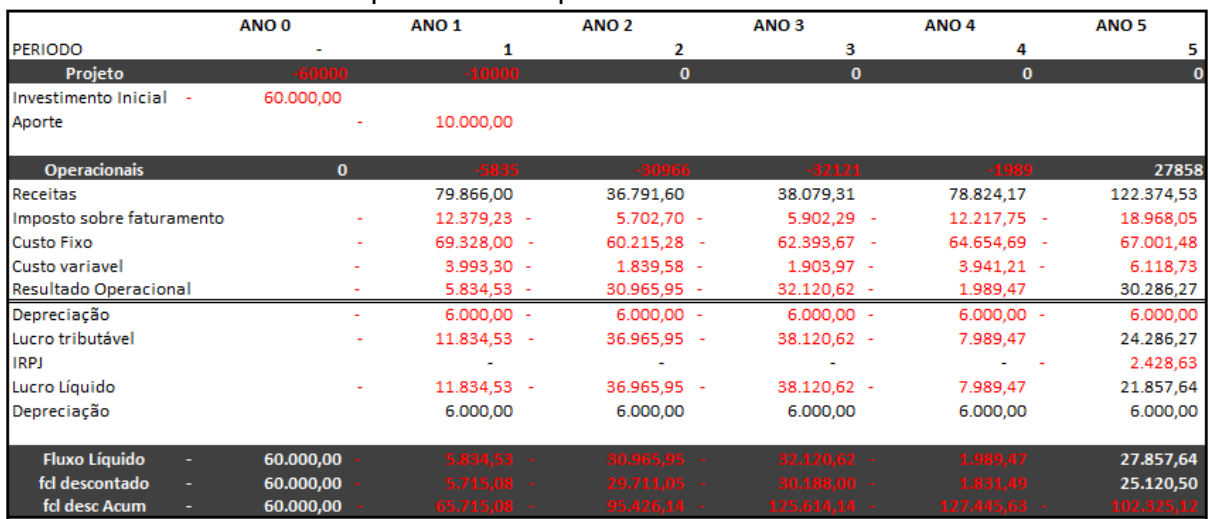

#### Tabela 9 - Fluxo de caixa para cenário pessimista.

Fonte: elaborado pelo autor de acordo com exemplo proposto.

Os resultados detalhados da projeção estão identificados na aba "Dashboard" através da série de gráficos representados na Figura 2.

Figura 2 - Dashboard para resultado de cenário Pessimista.

| Receitas X Despesa Total Agregado<br>폧                                                                    | 稟<br>Receitas X Lucro Agregado                                                                                                    | 폧<br>Lucro Unitário                                                                           | 稟<br>Custo Total Unitário                                                                                                    |
|----------------------------------------------------------------------------------------------------|----------------------------------------------------------------------------------------------------|-----------------------------------------------------------------------------------------------|----------------------------------------------------------------------------------------------------|
| R\$140,000,00                                                                                             | R\$150,000,00                                                                                                    | R\$40,00                                                                                      | R\$200,00                                                                                                    |
| R\$120.000,00                                                                                             |                                                                                                    | R\$20,00                                                                                      |                                                                                                    |
| R\$100.000,00                                                                                             | R\$100.000,00                                                                                                    | R\$-                                                                                          | R\$150,00                                                                                                    |
| R\$80.000,00                                                                                              |                                                                                                    | ANG <sub>1</sub><br>ANO <sub>3</sub><br>ANO <sub>5</sub><br>ANO <sub>2</sub><br><b>ARIO 4</b> |                                                                                                    |
| R\$60.000,00                                                                                              | R\$50.000,00                                                                                                    | -R\$20,00                                                                                     | R\$100,00                                                                                                    |
| R\$40.000,00                                                                                              | RS-                                                                                                    | $-R540,00$                                                                                    | R\$50,00                                                                                                    |
| R\$20.000,00                                                                                              | AND1 AND2<br>ANGAL<br>ANO 4<br>ANO <sub>5</sub>                                                                                                    | $-RS60,00$                                                                                    |                                                                                                    |
| RS-                                                                                                    | $-RSS0.000,00$                                                                                                    | $-R$80,00$                                                                                    | R\$                                                                                                    |
| ANO <sub>5</sub><br>ANO <sub>3</sub><br>AND 4<br>ANO <sub>2</sub><br>AND.<br>DESPESA TOTAL<br>$-$ FIGUREA | $\overline{M} \cdot \overline{M} \cdot \overline{$ | LUCEQUH EAKE1                                                                                 | ANO <sub>5</sub><br>ANO <sub>1</sub><br>ANO <sub>2</sub><br>ANO <sub>3</sub><br>ANO <sub>4</sub><br><b>CIVIL AND TO TO THE AREA</b> |
| Custos fixos e variaveis por unidade<br>In                                                                | Margem de Contribuição X Custo fixo (Unidade)<br><b>Fall</b><br>$\overline{\phantom{a}}$                                                                                                    | Custo unitário X Lucro unitário<br><b>Art</b><br>$\overline{\phantom{a}}$                     | 稟<br>Valor Presente Líquido (VPL)                                                                                                   |
| R\$150,00                                                                                                 | R\$150,00                                                                                                    | R\$200,00                                                                                     | RS-<br>ANO <sub>1</sub><br>ANO <sub>3</sub><br>ANO 4<br>ANO <sub>5</sub><br>ANO <sub>2</sub>                                        |
|                                                                                                    |                                                                                                    | R\$150,00                                                                                     | $-R520.000.00$                                                                                                    |
| R\$100,00                                                                                                 | R\$100,00                                                                                                    | R\$100,00                                                                                     | $-RS40.000,00$                                                                                                    |
|                                                                                                    |                                                                                                    | R\$50,00                                                                                      | $-R560.000,00$                                                                                                    |
| R\$50,00                                                                                                  | R\$50,00                                                                                                    | RS-                                                                                           | $-RSS0.000.00$                                                                                                    |
|                                                                                                    |                                                                                                    | ANO 4<br>ANO <sub>5</sub><br>ANO <sub>1</sub>                                                 | $-R5100.000.00$                                                                                                    |
|                                                                                                    |                                                                                                    | $-RSS0,00$                                                                                    | $-RS120.000,00$                                                                                                    |
| R\$<br>ANO <sub>5</sub><br>AND <sub>1</sub><br>AND <sub>4</sub><br>ANO <sub>2</sub><br>ANO <sub>3</sub>   | RS-<br>ANO <sub>5</sub><br>ANO <sub>1</sub><br>AND <sub>2</sub><br>ANO 4<br>ANO <sub>3</sub>                                                                                                    | $-R$100,00$                                                                                   | $-R$140.000,00$                                                                                                    |
| $-115708$ FHMM<br>DESPESAS VARIANDS                                                                       | ANROIN DECONTRENCÃO<br>O IT OF DE POR UN DADE                                                                                                    | <b>MUCROSHIÁRO</b> - MERCUNEÁNO                                                               | Valor Presente (Opital OTIL)                                                                                                    |
| 稟<br>Taxa Interna de Retorno (TIR)                                                                        | <b>In</b><br>Receita agregada por Royalties (Franqueadora)                                                                                                    | $\overline{m}$<br>Receita Total de Royalties (Franqueadora)                                   |                                                                                                    |
| 0,00%                                                                                                    | R\$15,000,00                                                                                                    | 75<br>R\$30.000,00                                                                            |                                                                                                    |
| ANO <sub>5</sub><br>AND 1<br>AND 2<br>ANO 3<br>ANG4                                                       |                                                                                                    |                                                                                               |                                                                                                    |
| $-10,00%$                                                                                                 |                                                                                                    | R\$25,000,00                                                                                  |                                                                                                    |
|                                                                                                    | R\$10,000,00                                                                                                    | R\$20,000,00                                                                                  |                                                                                                    |
| $-20,00%$                                                                                                 |                                                                                                    | R\$15.000,00                                                                                  |                                                                                                    |
|                                                                                                    | R\$5.000,00                                                                                                    | R\$10,000,00                                                                                  |                                                                                                    |
| $-30,00%$                                                                                                 |                                                                                                    | R\$5.000,00                                                                                   |                                                                                                    |
| $-40,0096$                                                                                                | RS                                                                                                    | R\$-                                                                                          |                                                                                                    |
| TAXA INTERVA DE BETORNO (TV)                                                                              | ANO 5<br>ANO <sub>1</sub><br>ANO 4<br><b>CONTRACTOR CONTROL</b><br><b>COVARILY AVENUE</b>                                                                                                    | ANO <sub>5</sub><br>ANO <sub>1</sub><br>ANO <sub>4</sub><br>ANO.<br><b>TO VALTIES TOTALS</b>  |                                                                                                    |

Fonte: elaborado pelo autor de acordo com exemplo proposto.

O cenário proposto como "Pessimista" para a variável demanda mostrou-se inviável em todos os indicadores estudados. O investimento, nestes termos, resultaria em prejuízo financeiro e falência precoce.

Cenário Moderado: com demanda proposta de 25% para os anos um e dois, 40% para os anos três e quatro e 50% no ano cinco, o cenário estabelece demanda agregada estagnada nos dois primeiros anos pelo fator Covid-19, onde há retomada gradual nos níveis de emprego e renda e leve aceleração da atividade econômica após retomada da produção industrial ganhar maior tração.

A Tabela 10 apresenta o Fluxo de Caixa gerado pelas premissas definidas como variáveis para este cenário.

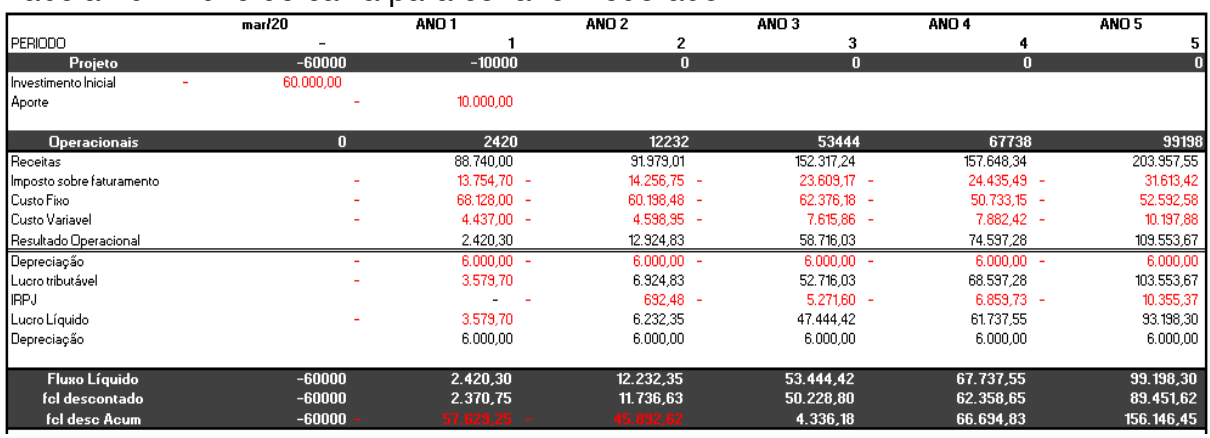

Tabela 10 - Fluxo de caixa para cenário moderado.

Fonte: elaborado pelo autor de acordo com exemplo proposto.

Os resultados detalhados da projeção estão identificados na aba "Dashboard" através da série de gráficos representados na Figura 2.

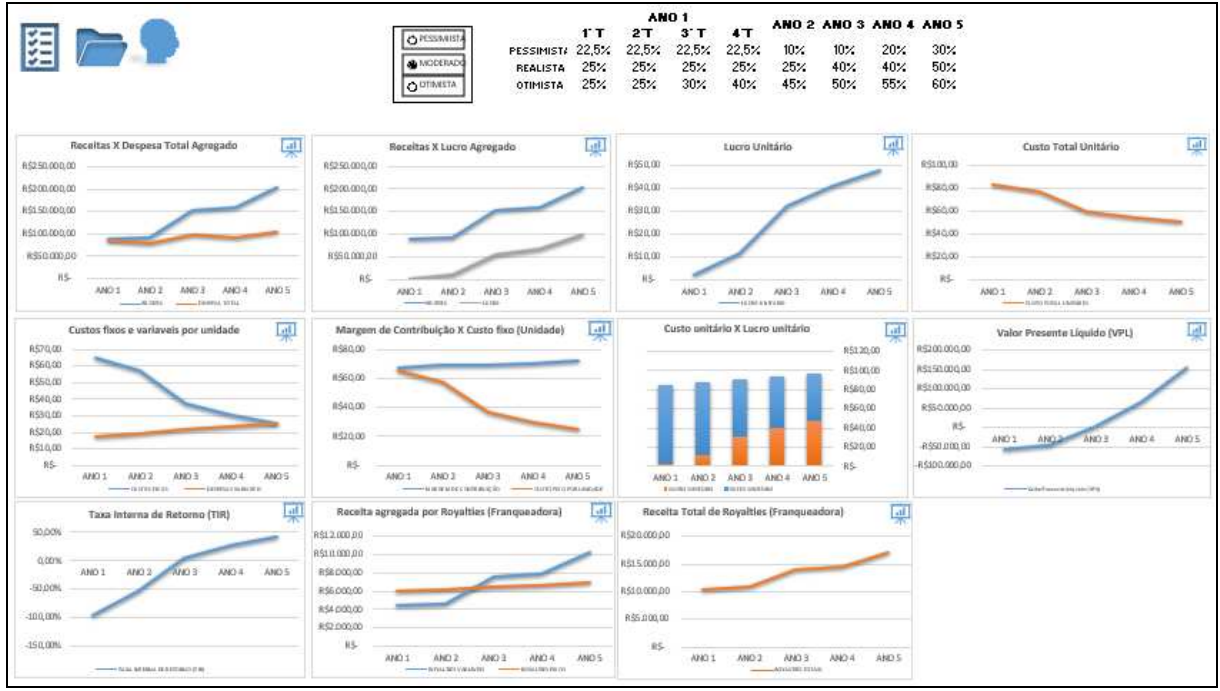

Figura 3 - Resultado da aba Dashboard para cenário Moderado.

Fonte: elaborado pelo autor de acordo com exemplo proposto.

O cenário proposto como "Moderado" para a variável demanda apresenta viabilidade econômica ao final do período, porém com fluxo de caixa negativo para os três primeiros anos. Embora com VPL positivo apenas a partir do terceiro ano, o incremento na demanda possibilita considerável redução nos custos unitários e consequente aumento nas margens de contribuição, garantindo aumento da eficiência operacional.

Cenário Otimista: com demanda proposta de 30% (média) para o ano um, 45% para o ano dois, 50% para o ano três, 55% para o ano quatro e 60% no ano cinco, o cenário considera uma expressiva redução no número de novos casos de COVID-19 no Brasil e no mundo, refletindo em acréscimo na demanda agregada e nos níveis de emprego e renda.

A Tabela 11 apresenta o Fluxo de Caixa gerado pelas premissas definidas como variáveis para este cenário.

|                              | mar/20    | ANO <sub>1</sub> | ANO <sub>2</sub> | ANO <sub>3</sub> | ANO <sub>4</sub> | ANO <sub>5</sub> |
|------------------------------|-----------|------------------|------------------|------------------|------------------|------------------|
| <b>PERIODO</b>               |           |                  | 2                | з                | 4                |                  |
| Projeto                      | $-60000$  | $-10000$         | $\bf{0}$         | $\mathbf{0}$     | $\bf{0}$         | o                |
| Investimento Inicial<br>-R\$ | 60.000,00 |                  |                  |                  |                  |                  |
| Aporte                       |           | 10.000,00        |                  |                  |                  |                  |
|                              |           |                  |                  |                  |                  |                  |
| <b>Operacionais</b>          | $\bf{0}$  | 14397            | 64881            | 94313            | 110037           | 128385           |
| Receitas                     |           | 106.488,00       | 165.562,22       | 209.436,21       | 216.766,47       | 244.749,05       |
| Imposto sobre faturamanto    |           | 16.505,64 -      | $25.662,14 -$    | $32.462.61 -$    | 33.598.80 -      | 37.936,10        |
| <b>Custo Fixo</b>            |           | 69.328.00 -      | $60.198.48 -$    | $62.376.18 -$    | $50.733.15 -$    | 52.592,58        |
| <b>Custo Variavel</b>        |           | $5.324.40 -$     | $8.278.11 -$     | $10.471.81 -$    | 10.838.32 -      | 12.237,45        |
| Receita Operacional          |           | 15.329,96        | 71.423,48        | 104.125,60       | 121.596,20       | 141.982,92       |
| Depreciação                  |           | $6.000,00 -$     | $6.000,00 -$     | $6.000,00 -$     | $6.000,00 -$     | 6.000,00         |
| Lucro tributável             |           | 9.329,96         | 65.423,48        | 98.125,60        | 115.596,20       | 135.982,92       |
| <b>IRPJ</b>                  |           | $933,00 -$       | $6.542.35 -$     | $9.812.56 -$     | 11.559,62 -      | 13.598,29        |
| Lucro Líquido                |           | 8.396,96         | 58.881.13        | 88.313,04        | 104.036.58       | 122.384,63       |
| Depreciação                  |           | 6.000,00         | 6.000,00         | 6.000,00         | 6.000.00         | 6.000,00         |
|                              |           |                  |                  |                  |                  |                  |
| <b>Fluxo Líquido</b>         | -60000-   | 14.396,96        | 64.881,13        | 94.313,04        | 110.036,58       | 128.384,63       |
| fcl descontado               | -60000    | 14.102,23        | 62.251,82        | 88.638,45        | 101.298,79       | 115.770,26       |
| fcl desc Acum                | -60000 -  | 45.897,77        | 16.354,04        | 104.992,49       | 206.291,28       | 322.061,54       |

Tabela 11 - Fluxo de caixa para cenário otimista.

Fonte: elaborado pelo autor de acordo com exemplo proposto.

Os resultados detalhados da projeção estão identificados na aba "Dashboard" através da série de gráficos representados na Figura 3.

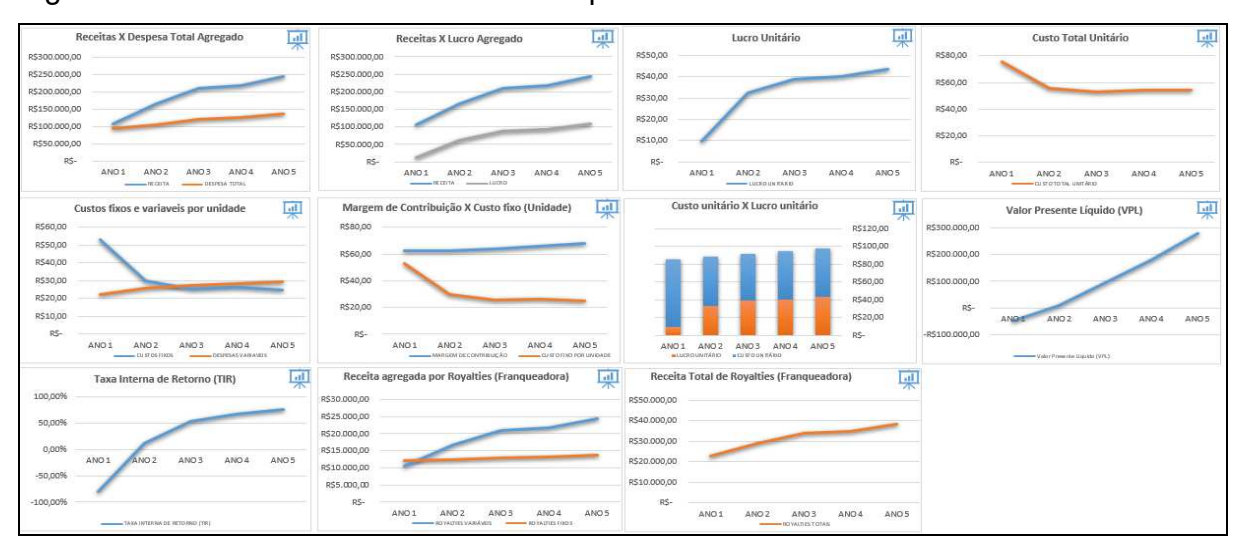

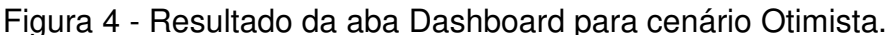

Fonte: elaborado pelo autor de acordo com exemplo proposto.

O cenário proposto como "Otimista" para a variável demanda apresenta viabilidade econômica a partir do ano dois. Com VPL final de R\$322.061,54 e TIR de 81,56%, o cenário otimista mostra-se como o mais favorável quando consideramos apenas a variação na demanda. Contudo, a variável estudada neste exemplo não permite gerência sobre ela e, nestes termos, o êxito do investimento estaria pautado pela necessária retomada econômica e extinção de uma pandemia de nível mundial.

No próximo exemplo, vamos considerar os mesmos termos de custos, indicadores econômicos e demanda utilizados no exemplo anterior, alterando apenas a variável "preço" para testar se, com acréscimo no valor unitário (R\$110,00), haverá viabilidade econômica e em qual cenário.

No cenário "Pessimista", o acréscimo de R\$25,00 no valor da mensalidade unitária não gerou o efeito positivo necessário para conferir viabilidade econômica ao investimento, resultando em VPL e TIR negativos. No cenário moderado, tanto VPL quanto TIR se tornam positivos no terceiro ano com manutenção de lucro durante todo o período, diferentemente do cenário pessimista do primeiro exemplo. Ao considerarmos o cenário Otimista, VPL e TIR se tornam positivos já no segundo ano e as margens operacionais ganham maior relevância frente aos custos.

Como o investidor busca o cenário mais favorável e sustentável frente a qualquer realidade, devemos alterar neste terceiro exemplo a estrutura de custos proposta no modelo de negócios, explorando agora a eficiência operacional como diferencial estratégico. O modelo deve ser economicamente viável em todos os cenários propostos. Desta forma, propomos redução do valor máximo aceito para contrato de locação para R\$2.000,00 mensais, redução do pagamento de royalties fixo para R\$500,00 mensais, material de escritório em R\$100,00 mensais e variáveis para 5% da mensalidade unitária, considerando as demais variáveis do exemplo anterior como fixas. Nestes termos, o cenário Pessimista apresenta TIR e VPL positivos com taxa de rentabilidade de 1,65% no quinto ano.

Considerando as incertezas acerca dos cenários propostos, a ferramenta permite "calibrar" as variáveis dependentes no momento da formulação dos parâmetros do modelo de negócios visando reduzir os riscos e erros causados por desconhecimento acerca do mercado, do ambiente macroeconômico ou superestimação dos resultados esperados.

#### **5 COMENTÁRIOS FINAIS**

Os principais motivos para encerramento precoce das atividades de micro e pequenas empresas no Brasil indica o despreparo a que empreendedores estão sujeitos em uma economia competitiva e altamente volátil. A desinformação indica não apenas despreparo, mas também a vontade latente de empreender quando se confia tanto na "ideia do negócio" que a confiança se transforma em imprudência.

Neste sentido, propor uma ferramenta de fácil utilização e interpretação, que forneça informações simples e diretas e que subsidiem o processo de decisão foi o intuito deste projeto aplicado para auxiliar a empreendedores que, além da vontade de prosperar, tenham apetite por conhecimento e entendam sobre a importância de "ler" o mercado em que estão inseridos, suas variáveis relevantes, seus números e, principalmente, seu propósito. Este pode ser o fator determinante que os diferenciará no mercado e os levará a lograr resultados positivos e perenes.

O conteúdo disponibilizado no MBA em Controladoria e Finanças foi a base para o desenvolvimento desta ferramenta. A capacidade de análise crítica proposta pelo curso direciona a buscar respostas sob uma visão ampla e multidisciplinar, bem como a antever problemas e propor soluções praticáveis na vida real.

### **REFERÊNCIAS**

https://www.sebrae.com.br/Sebrae/Portal%20Sebrae/UFs/SP/Anexos/causa\_mortis\_ 2014.pdf Acesso em: 15 abril 2020.

DATASEBRAE, Portal do. Taxa de sobrevivência das empresas. Disponível em https://datasebrae.com.br/sobrevivencia-das-empresas/ Acesso em: 15 abril 2020.

VAN DER HEIJDEN, Kees. **Planejamento de cenários: a arte da conversação estratégica.** Porto Alegre, Bookman, 2004.

GRISI, Celso C. H. e BRITTO, Ricardo P. **Técnica de cenários e o método Delphi, uma aplicação para o ambiente brasileiro.** In: SEMINÁRIOS EM ADMINSITRAÇÃO – SEMEAD, VI. São Paulo, 2003. Anais. São Paulo, FEA/USP, 2003. Disponível em http://www.ead.fea.usp.br/semead/ Acesso em 15/04/2020.

DEGEN, R. J.; MELLO, A. A. A. O empreendedor: fundamentos da iniciativa empresarial. São Paulo: McGraw-Hill, 1989.

PORTER, Michel E. **A Nova Era da Estratégia**. In: Estratégia e Planejamento: Autores e Conceitos Imprescindíveis – coletânea HSM Management. São Paulo: Publifolha, 2002.

BROM, L. G.; BALIAN, J. E. A. Análise de investimentos e capital de giro: conceitos e aplicações. São Paulo: Saraiva, 2007.

SCHWARTZ, Peter. **A Arte da Visão de Longo Prazo: Planejando o futuro em um mundo de incertezas.** São Paulo: Best Seller, 2000.

CFC. Conselho Federal de Contabilidade. **Princípios fundamentais e normas brasileiras de contabilidade de auditoria e perícia.** Brasília: CFC, 2008.

GITMAN, L. J. Princípios da administração financeira. São Paulo: Habra, 1997.

MEHRALIZADEH, Yadollah; SAJADY, Sid Hossain. A study of factors related to successful and failure of entrepreneurs of small industrial business with emphasis on their level of education and training. In: EUROPEAN CONFERENCE ON EDUCATIONAL RESEARCH, 2005, Dublin. Anais... University College Dublin, 2005.  $P. 1 - 39.$ 

SILVA, Anderson Borges da, et al. Desafios enfrentados pelas micro e pequenas empresas no Brasil**. Conexão Eletrônica.** Três Lagoas, v. 12, n. 1, 2015.

## **ANEXOS**

# Anexo 1 Projeção de receitas cenário Moderado.

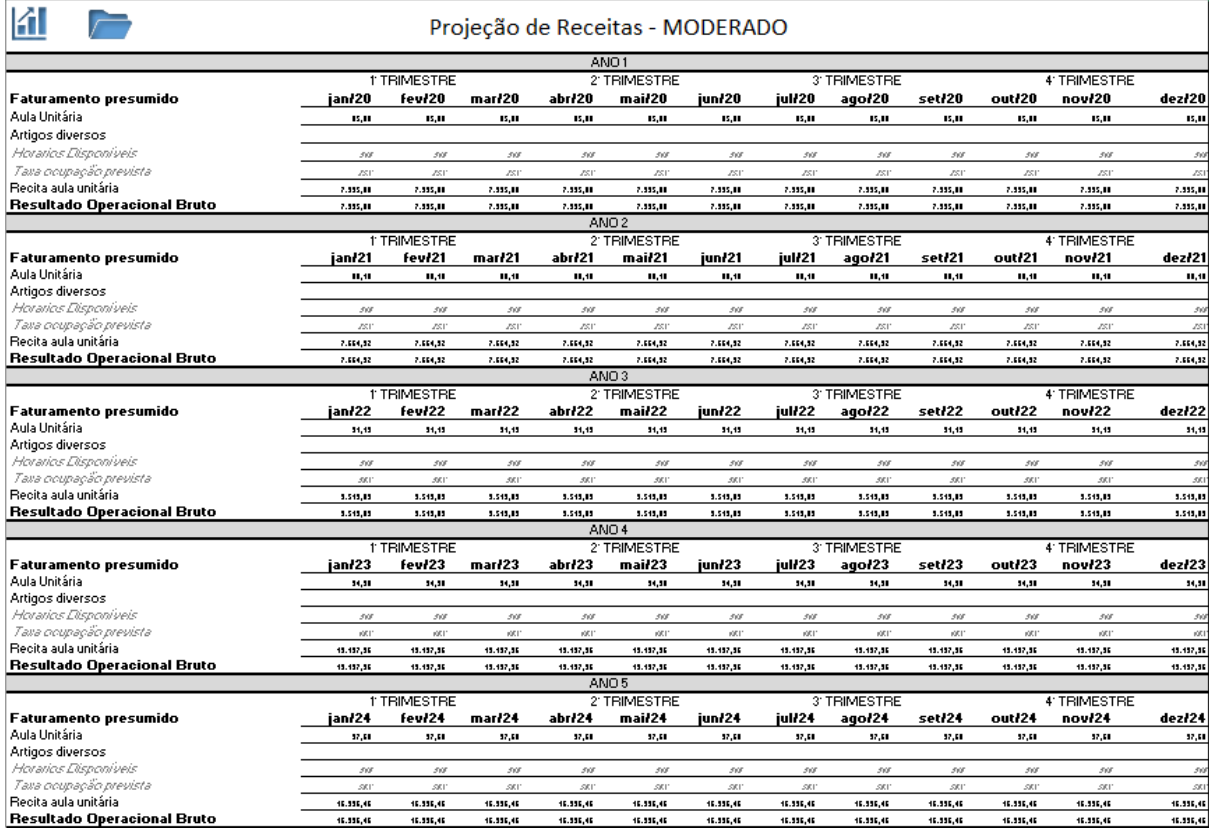

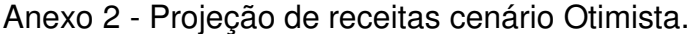

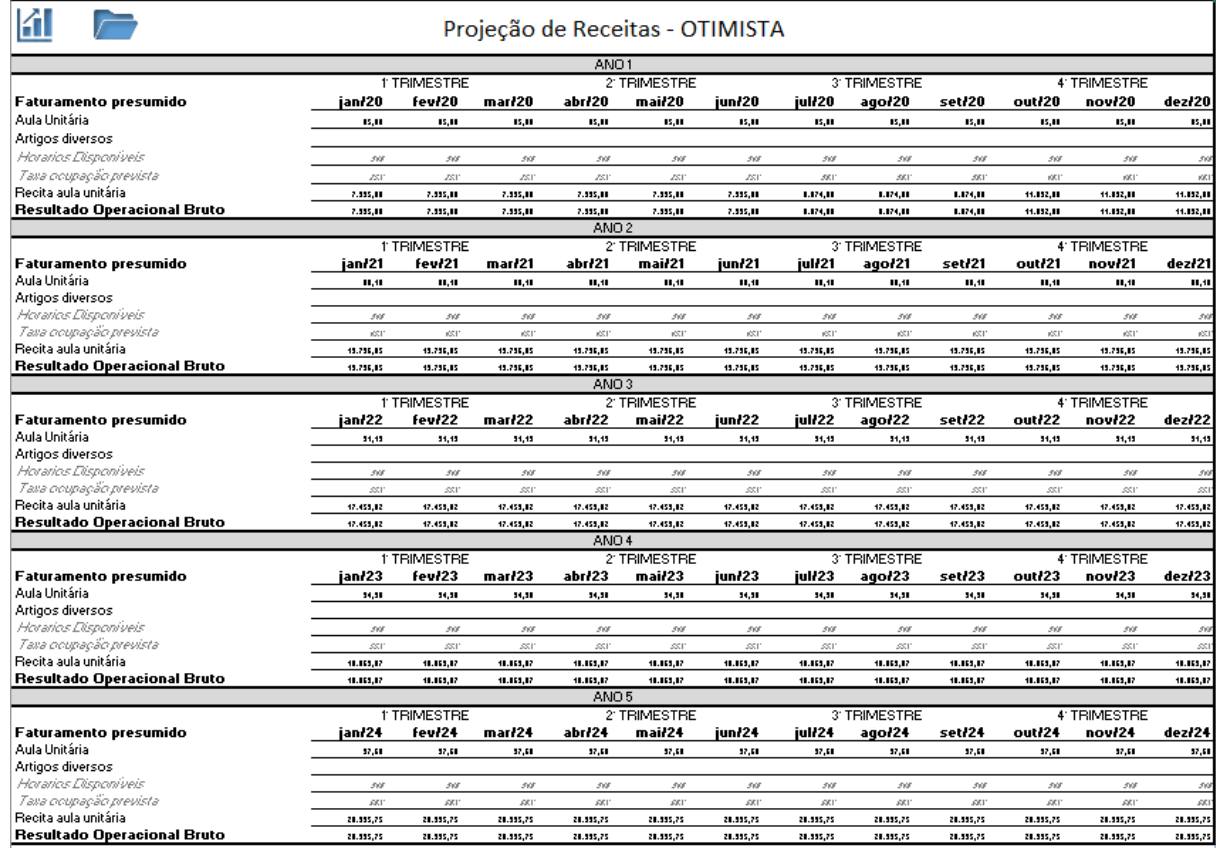

# Anexo 3 - Projeção de despesas para cenário Moderado.

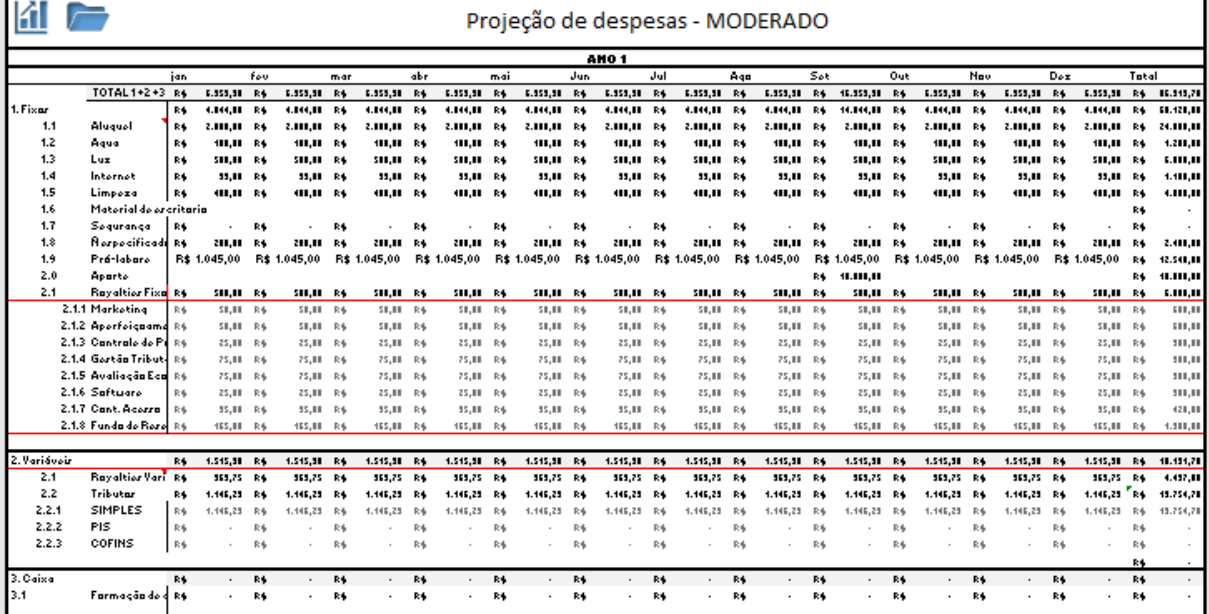

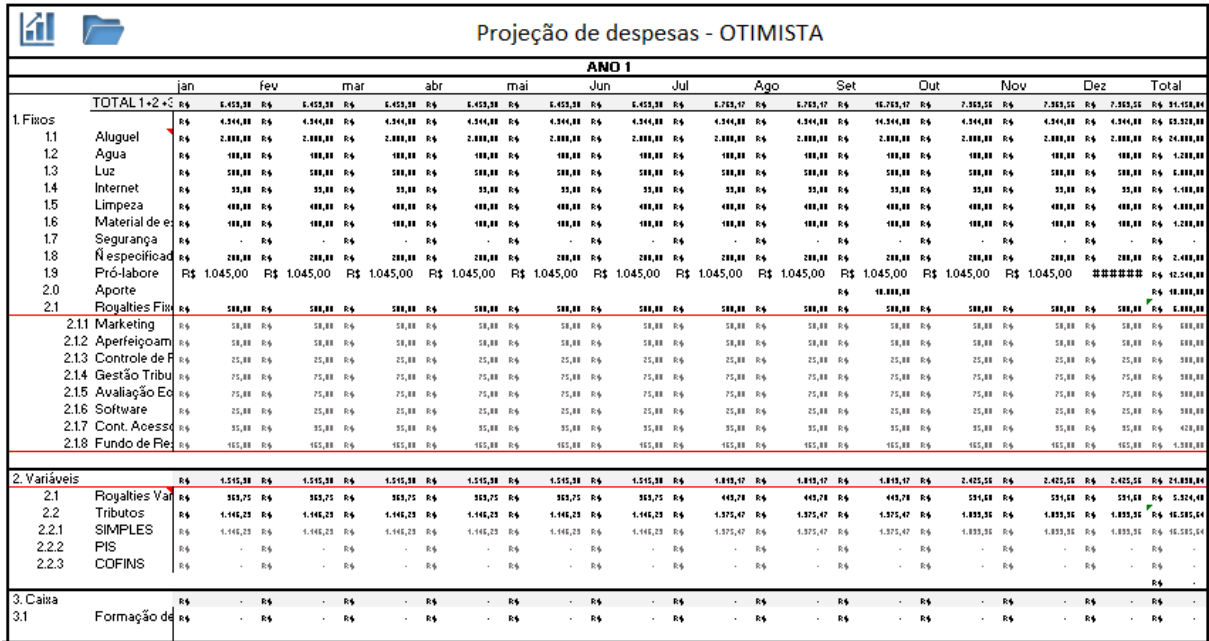

# Anexo 4 - Projeção de despesas para cenário Otimista.

# Anexo 5 - Fluxo de caixa para cenário Moderado.

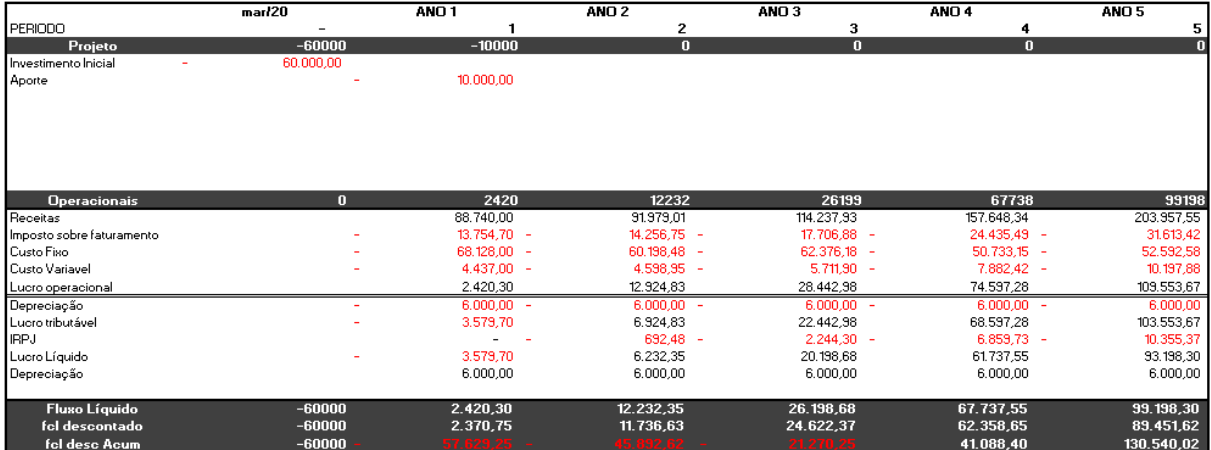

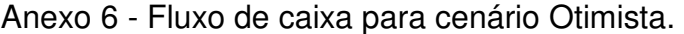

|                              | mar/20     | ANO <sub>1</sub> | ANO <sub>2</sub> | ANO <sub>3</sub> | ANO <sub>4</sub> | ANO <sub>5</sub> |
|------------------------------|------------|------------------|------------------|------------------|------------------|------------------|
| <b>PERIODO</b>               |            |                  | 2                | з                | 4                | 5                |
| Projeto                      | $-60000$   | $-10000$         | $\bf{0}$         | $\bf{0}$         | $\bf{0}$         | $\bf{0}$         |
| Investimento Inicial<br>-R\$ | 60.000,00  |                  |                  |                  |                  |                  |
| Aporte                       |            | 10.000,00        |                  |                  |                  |                  |
| <b>Operacionais</b>          | $\bf{0}$   | 14397            | 64881            | 94313            | 110037           | 128385           |
| Receitas                     |            | 106.488,00       | 165.562,22       | 209.436,21       | 216.766.47       | 244.749,05       |
| Imposto sobre faturamanto    |            | 16.505,64 -      | $25.662,14 -$    | $32.462,61 -$    | 33.598,80 -      | 37.936,10        |
| <b>Custo Fixo</b>            |            | 69.328,00 -      | $60.198.48 -$    | $62.376,18 -$    | $50.733.15 -$    | 52.592,58        |
| <b>Custo Variavel</b>        |            | $5.324.40 -$     | $8.278.11 -$     | $10.471.81 -$    | 10.838,32 -      | 12.237,45        |
| Lucro operacional            |            | 15.329,96        | 71.423,48        | 104.125,60       | 121.596,20       | 141.982,92       |
| Depreciação                  |            | $6.000,00 -$     | $6.000,00 -$     | $6.000,00 -$     | $6.000,00 -$     | 6.000,00         |
| Lucro tributável             |            | 9.329,96         | 65.423,48        | 98.125,60        | 115.596,20       | 135.982,92       |
| <b>IRPJ</b>                  |            | $933,00 -$       | $6.542,35 -$     | $9.812,56 -$     | 11.559,62 -      | 13.598,29        |
| Lucro Líquido                |            | 8.396.96         | 58.881.13        | 88.313,04        | 104.036.58       | 122.384,63       |
| Depreciação                  |            | 6.000,00         | 6.000,00         | 6.000,00         | 6.000,00         | 6.000,00         |
| <b>Fluxo Líquido</b>         | -60000-    | 14.396,96        | 64.881,13        | 94.313,04        | 110.036,58       | 128.384,63       |
| fcl descontado               | -60000     | 14.102,23        | 62.251,82        | 88.638,45        | 101.298,79       | 115.770,26       |
| fel desc Acum                | $-60000 -$ | 45.897,77        | 16.354,04        | 104.992,49       | 206.291,28       | 322.061,54       |

Anexo 7 - Dashboard cenário Moderado.

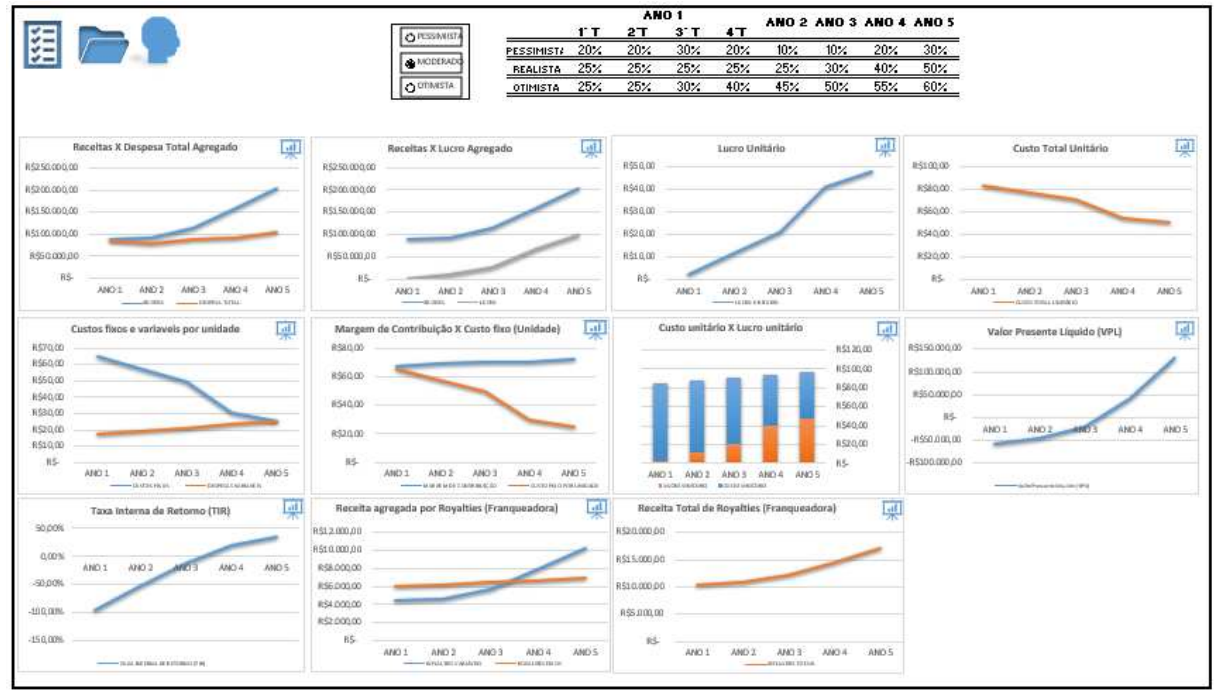

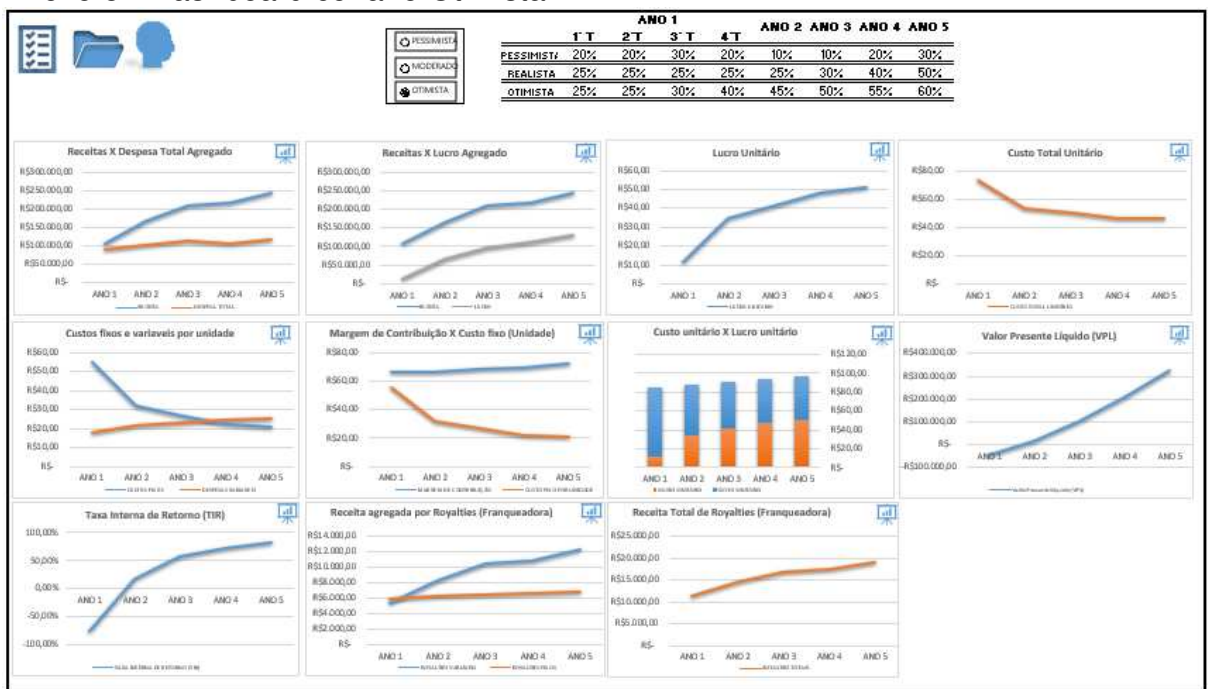

Anexo 8 - Dashboard cenário Otimista.